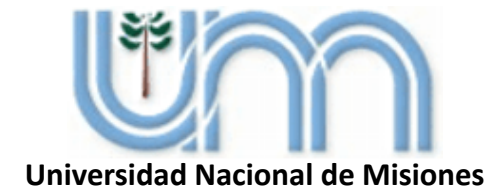

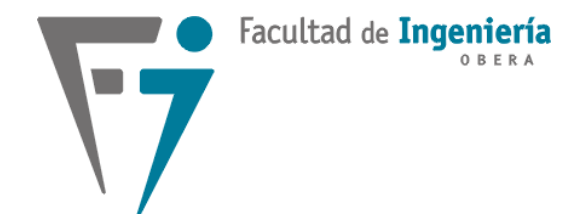

# SISTEMAS DE CONTROL 2

Profesor: Fernando BotterónIngeniería Electrónica Facultad de Ingeniería - U.Na.M

### **Temas de la Unidad 4**

### **Tema 4: Diseño de Controladores en el Dominio de Tiempo Discreto**

- $\overline{\mathsf{M}}$ **Aspectos del Diseño de Controladores en Tiempo Discreto.**
- $\blacksquare$ **Rediseño Digital.**
- $\blacktriangledown$ **Diseño de Controladores Discretos por el Método del LGR.**
- $\blacksquare$ **Técnica de Compensación del Retenedor de Orden Cero (ZOH)**
- $\mathsf{M}$ **Ejemplos de Diseño en cada caso.**
- $\blacksquare$ **Aspectos de la implementación digital de controladores.**
- **Errores de régimen estacionario para diferentes tipos de entrada.**

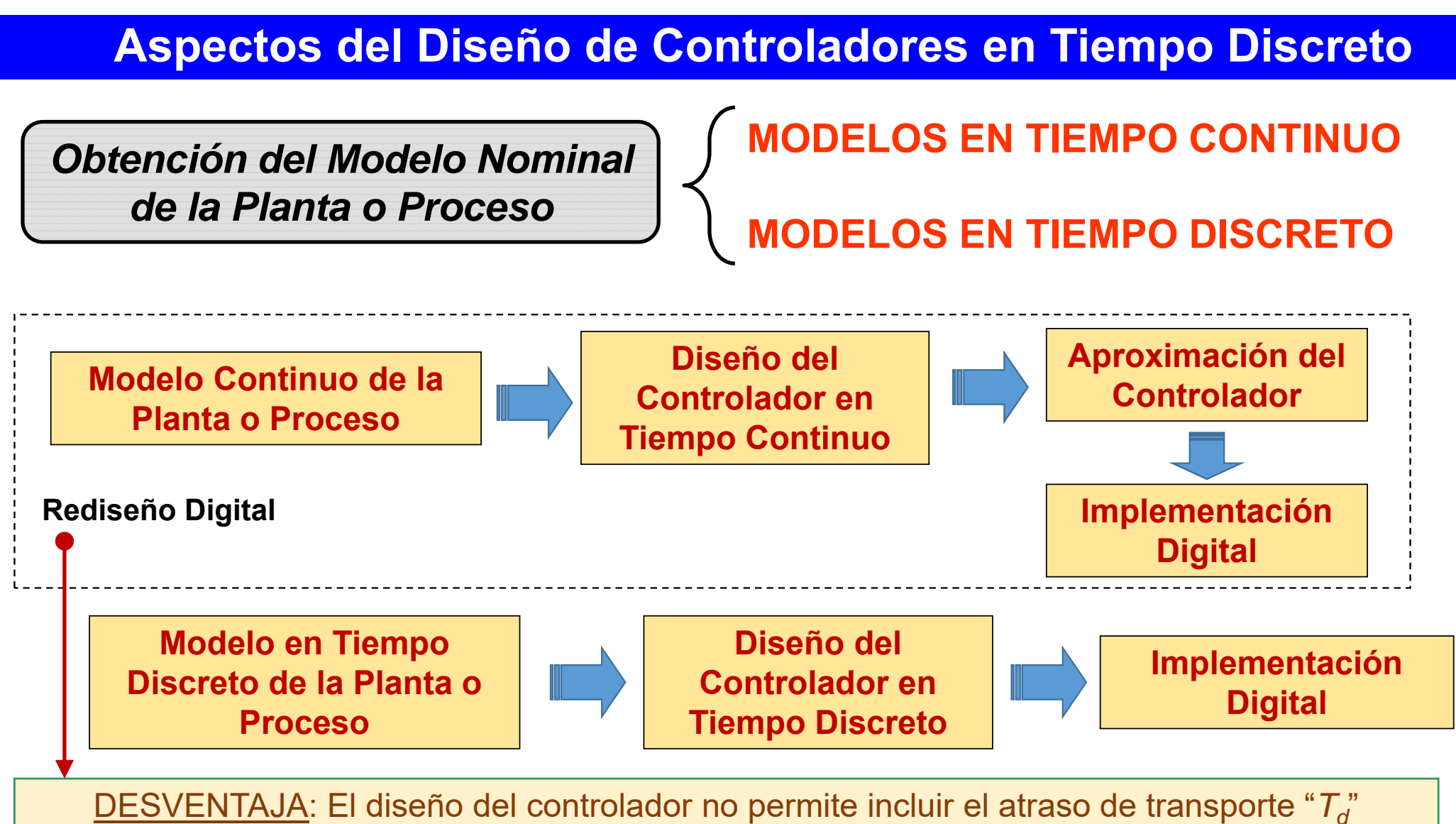

ocasionado por la digitalización de la salida de la planta y el cálculo de la acción de control.

# **Controladores de Tiempo Continuo Discretizados o Aproximados**

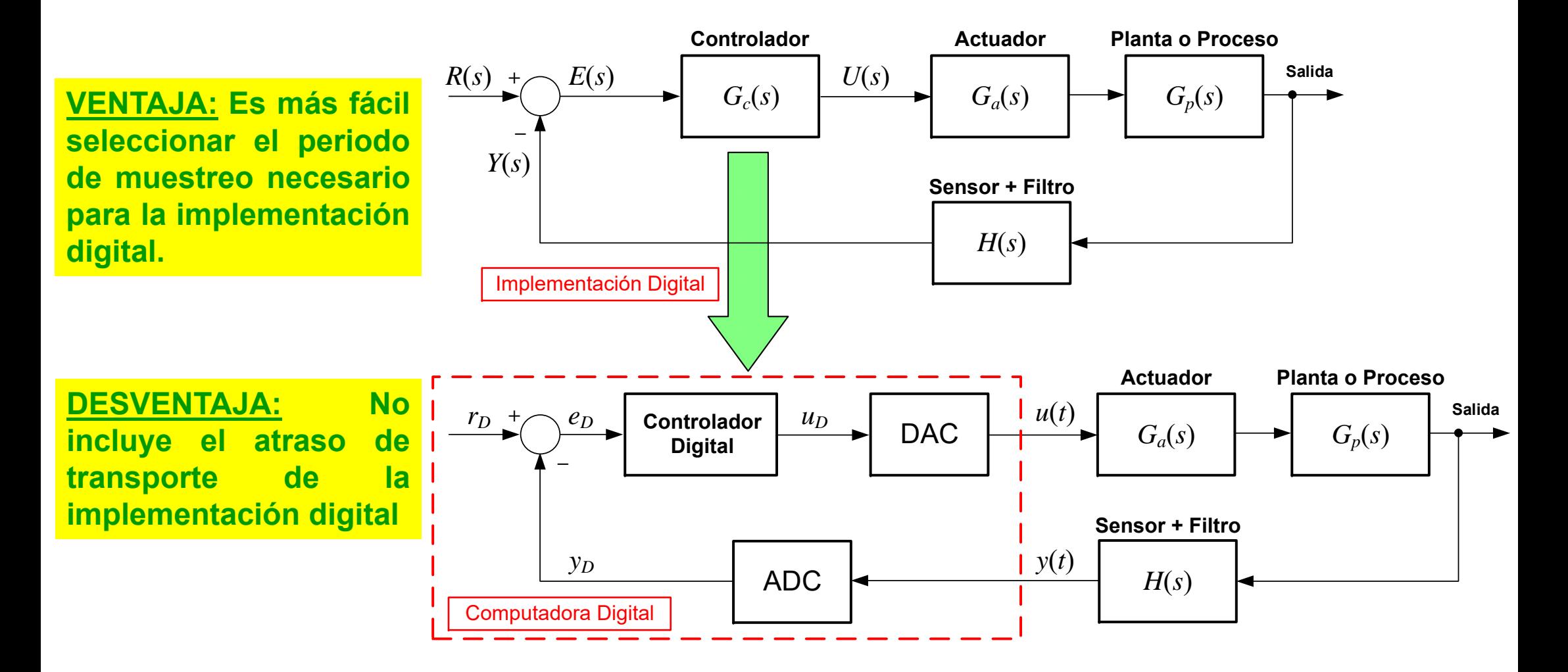

## **Rediseño Digital**

- $\triangledown$ **Planta o Proceso en Tiempo Continuo**
- $\triangledown$  **Controladores de Tiempo Continuo:**
	- $\Rightarrow$  Proporcional (P);
	- $\Rightarrow$  Proporcional + Integral (PI);
	- $\Rightarrow$  Proporcional + Derivativo (PD) y
	- $\Rightarrow$  Proporcional + Integral + Derivativo (PID)
	- $\Rightarrow$  Redes de Atraso o de Adelanto y de Atraso-Adelanto de Fase

*Aproximación de la Función de Transferencia del Controlador en Tiempo Continuo*

- Aproximaciones de Euler: *Forward o Backward*
- Aproximación invariante al escalón (ZOH)
- Transformación Bilineal o de *Tustin*.

## **Aproximación en Tiempo Discreto de Controladores Clásicos**

La FT de los controladores continuos se puede aproximar haciendo:  $\left. G_{_c}(s)\! \approx\! G_{_c}(z)\right|_{_{s=aprox.}}$ 

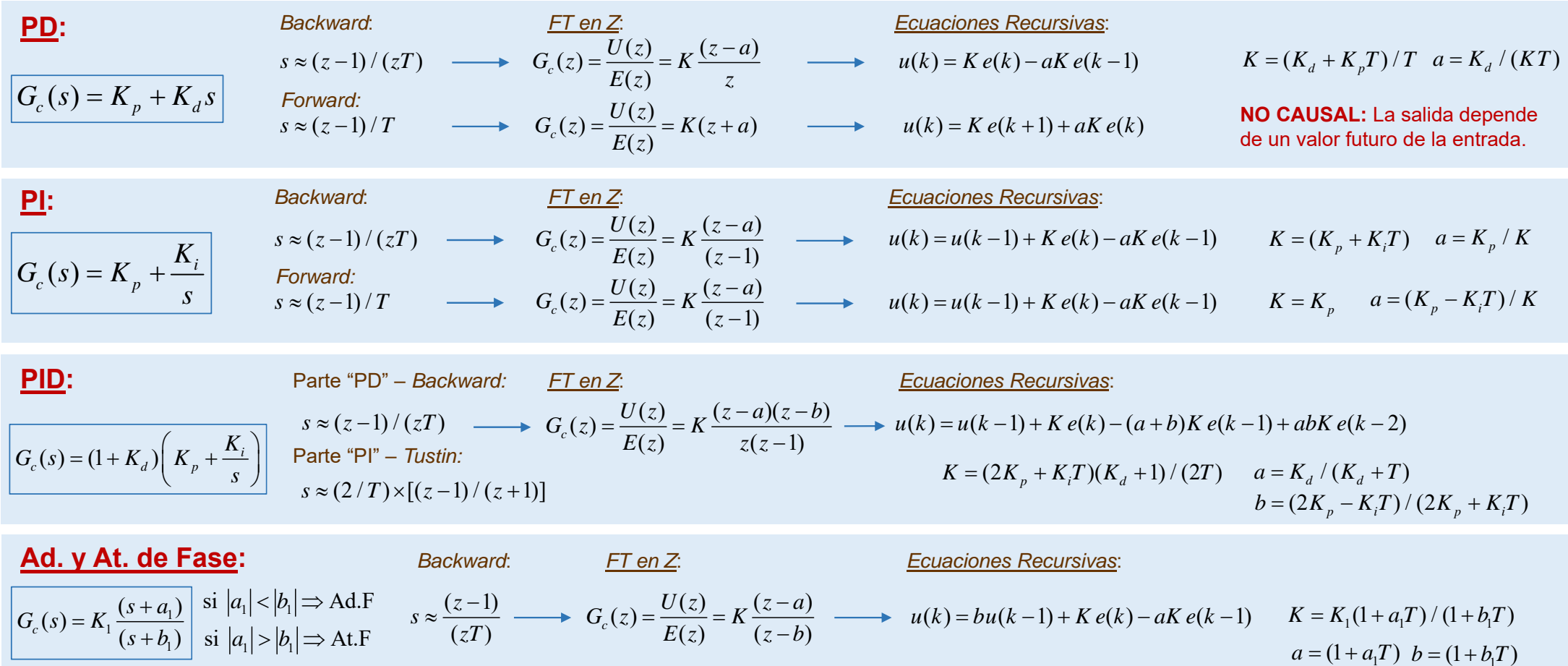

**6**

### **Ejemplo de Diseño**

1080 $\textbf{E}$ jemplo 1: Rediseño Digital $\textbf{G}_p(s) = \frac{1888}{s(s+6)(s+18)}$ 

**7**

Sea la planta  $G_n(s)$ , representada por su FT, la cual incorpora la ganancia del actuador. Mediante el **Rediseño Digital**, obtener la **FT aproximada por** *Backward* de un controlador PD diseñado en tiempo continuo y, <sup>a</sup> continuación, **la ecuación recursiva <sup>a</sup> diferencias finitas** para su implementación digital.

Las especificaciones de diseño para la respuesta al escalón en LC son:  $e_{ssp} = 0, M_p \le 10\%$  y  $t_s \le 1$ s.

### **Diseño del controlador en tiempo continuo:**

Aplicando el método del LGR se obtiene el siguiente controlador PD:

$$
G_c(s) = K_p + K_d s = 0,6593 + 0,1s
$$

La respuesta del sistema <sup>a</sup> LC con el controlador PD se muestra en la figura y presenta las siguientes especificaciones:

$$
t_s = 0,609 s
$$
  $t_r = 0,24 s$   $M_p = 2,52\%$   $e_{ssp} = 0$ 

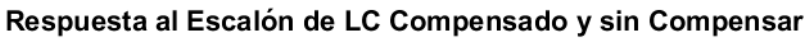

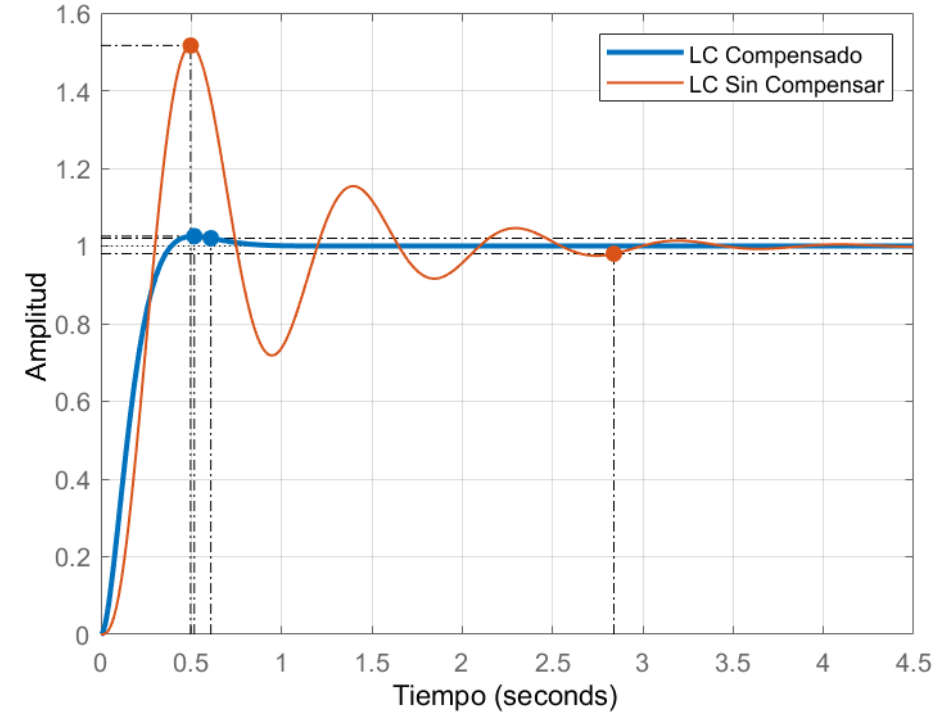

# **Ejemplo de Diseño Ejemplo 1: Rediseño Digital**

#### **Determinación y verificación del periodo de muestreo:**

De la respuesta <sup>a</sup> LC compensada se tiene que el tiempo de subida es de 0,24 segundos, por lo que considerando un número de muestras igual <sup>a</sup> 20, dado que la planta tiene muy poca estabilidad relativa, se tiene que el periodo de muestreo resulta:

$$
T = \frac{t_r}{N_r}
$$
 o sea,  $T = \frac{0.24 s}{20} = 12 \text{ ms}$   $\Rightarrow f_m = \frac{1}{T} = 83,3333 \text{ Hz}$ 

A modo de verificación, utilizándose la aproximación invariante al escalón se obtiene la FT de la planta en tiempo discreto:

$$
G_{pd}(z) = \frac{0,00028966(z+3,476)(z+0,2491)}{(z-1)(z-0,9305)(z-0,8057)}
$$

Para verificar si el periodo *T* seleccionado es adecuado, se grafica la respuesta al escalón para ambos sistemas <sup>a</sup> LC sin la compensación, que es el peor caso:

Como se aprecia, la respuesta del sistema muestreado "sigue con buena aproximación" a la respuesta del sistema en tiempo continuo. Por lo cual el valor del periodo *T* resulta adecuado.

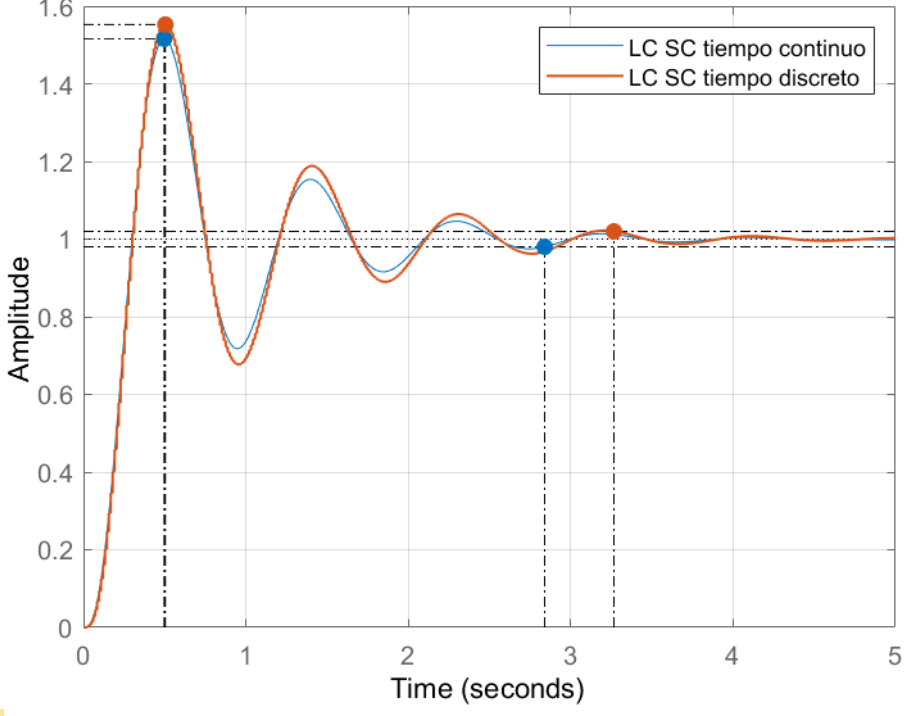

**8**

#### **Ejemplo de Diseño Ejemplo 1: Rediseño Digital**

### **Aproximación del controlador:**

El controlador PD obtenido <sup>a</sup> través de la aproximación *Backward* posee la siguiente estructura:

$$
G_{cd}(z) = K_c \frac{(z - z_{PD})}{z}; K_c = \frac{(K_p T + K_d)}{T} z_{PD} = \frac{K_d}{(K_p T + K_d)}
$$

Considerando los valores de  $K_p$ ,  $K_d$  y T, el controlador aproximado resulta:

$$
K_c = 8,9926
$$
  

$$
z_{PD} = 0,9267 \text{ r/s}
$$
 
$$
G_{cd}(z) = \frac{U(z)}{E(z)} = \frac{8,9926(z - 0,9267)}{z}
$$

La respuesta del sistema <sup>a</sup> LC con el controlador PD aproximado en tiempo discreto y la correlativa respuesta en tiempo continuo, se muestran en la figura y presenta las siguientes especificaciones:

$$
t_r = 0,218 s
$$
  $t_s = 0,604 s$   $M_p = 3,6\%$   $e_{ssp} = 0$ 

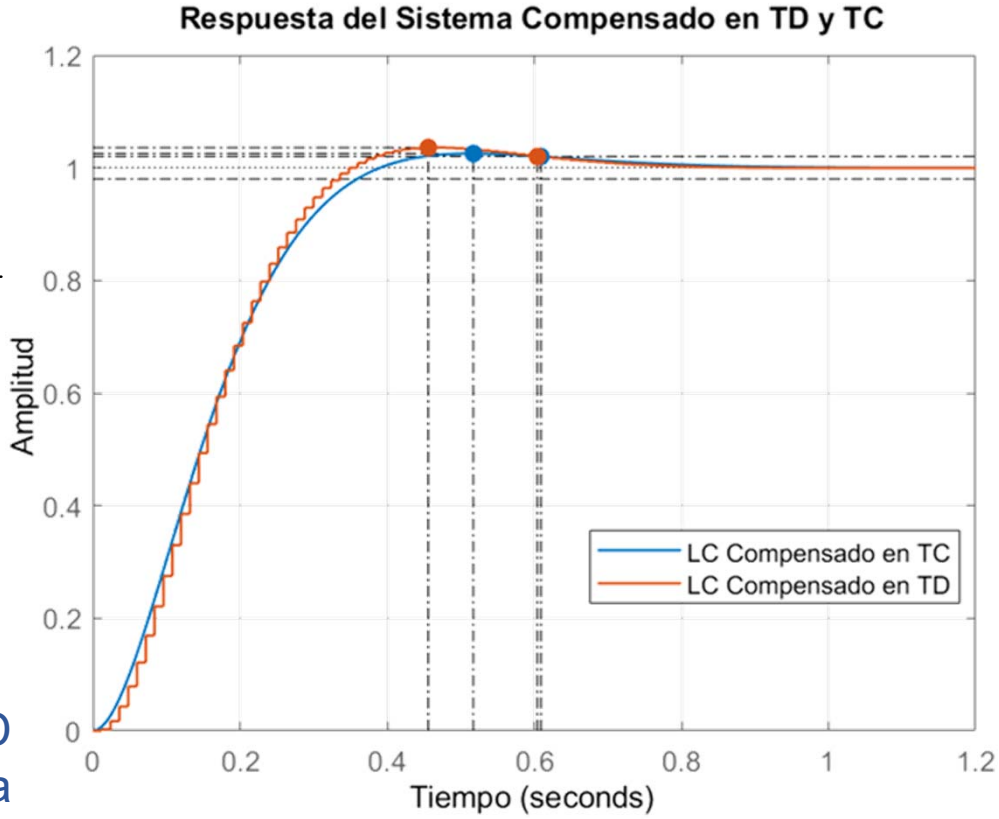

**Debido a la presencia del ZOH se mejoran los tiempos de subida y de asentamiento, pero aumenta el sobrepaso.**

**9**

#### **Ejemplo de Diseño Ejemplo 1: Rediseño Digital**

Validación del diseño realizado en PSIM. Respuesta al escalón obtenida con la implementación digital mediante bloque DLL y mediante el diagrama de bloques de control.

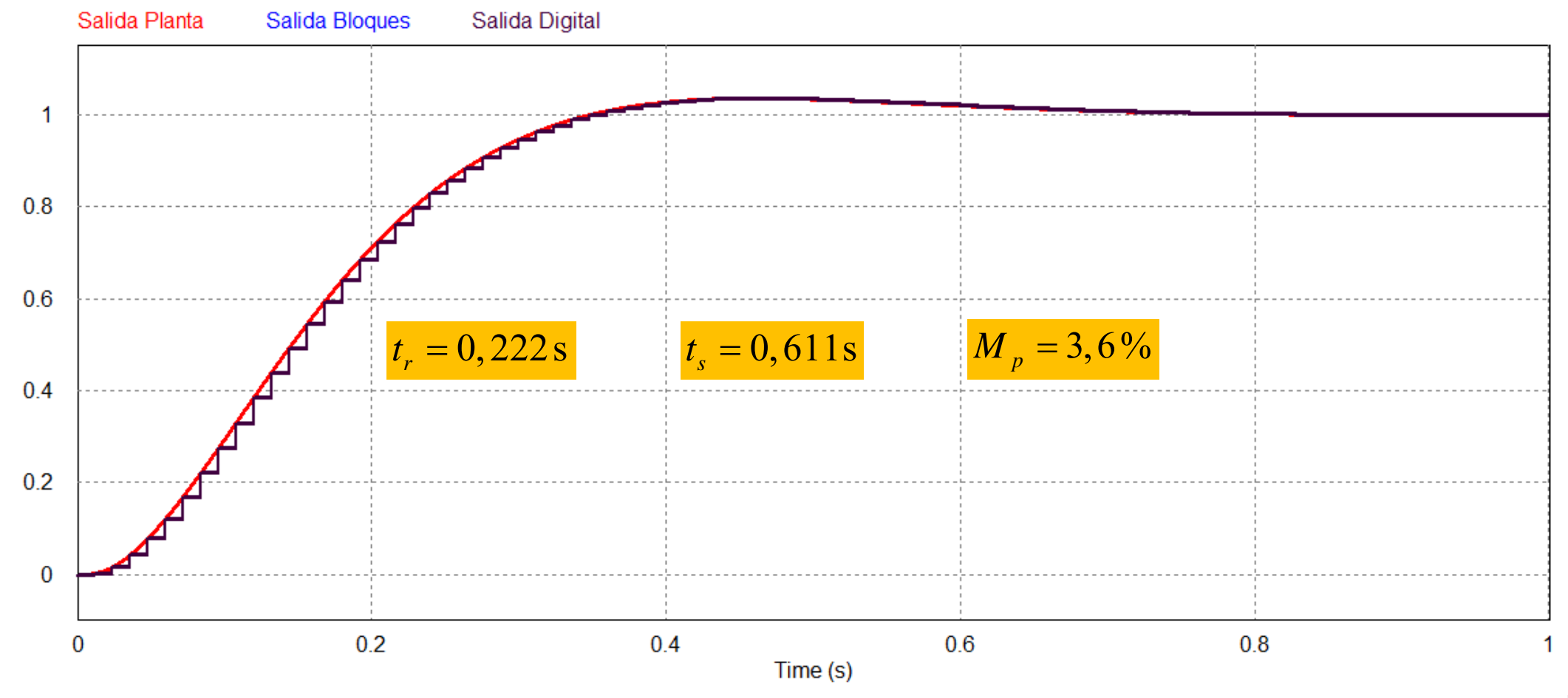

# **Ejemplo de Diseño Ejemplo 1: Rediseño Digital**

A partir de la FT aproximada del controlador, la ecuación recursiva del controlador para su implementación digital, se obtiene aplicándose la transformada Z inversa.

$$
u_{PD}(k) = K_c e(k) - z_{PD} K_c e(k-1) \implies u(k) = 8,9926 e(k) - 8,3333 e(k-1)
$$
  
\n<sup>10</sup>  
\n<sup>Acciónde Control DILL</sup> Acciónde Control bloques  
\n<sup>8</sup>  
\nVer archives "Ejemplo\_1pseentacion\_redisenio\_digital.m"  
\n<sup>9</sup> "Ejemplo\_1-simulación\_digital" de PSIM  
\n<sup>2</sup>  
\n<sup>0</sup>  
\n<sup>1</sup>

**11**

### **Diseño de Controladores con el Modelo en Tiempo Discreto**

*El Modelo en Tiempo Discreto puede estar dado por* 

**Modelo Muestreado Representado por su Función de Transferencia**

$$
G_p(z) = \frac{Y(z)}{U(z)} = \frac{b_1 + b_2 z^{-1}}{z + a_1 + a_2 z^{-1}}
$$

**Modelo Muestreado Representado en el Espacio de Estado**

$$
\begin{bmatrix} v_o(k+1) \\ i_L(k+1) \end{bmatrix} = \begin{bmatrix} 0 & \frac{1}{C} \\ -\frac{1}{L} & 0 \end{bmatrix} \begin{bmatrix} v_o(k) \\ i_L(k) \end{bmatrix} + \begin{bmatrix} 0 \\ \frac{1}{L} \end{bmatrix} u(k) + \begin{bmatrix} -\frac{1}{C} \\ 0 \end{bmatrix} i_o(k)
$$

*DESVENTAJA que Presenta*

No siempre la frecuencia de muestreo seleccionada es la adecuada para cumplir con las exigencias que han sido oportunamente indicadas.

### **Diseño de Controladores con el Modelo en Tiempo Discreto**

### *VENTAJAS EN EL USO DEL MODELO de TIEMPO DISCRETO*

- Permite incorporar de diferentes formas el atraso de la implementación digital, y en función de esto…
- El controlador modelado resulta en la forma y orden adecuados para su implementación.
- Resulta fácil la implementación de sistemas con múltiples lazos y diferentes frecuencias de muestreo

- Puede modelarse el controlador en función de cómo se realizará la actualización de la acción de control.

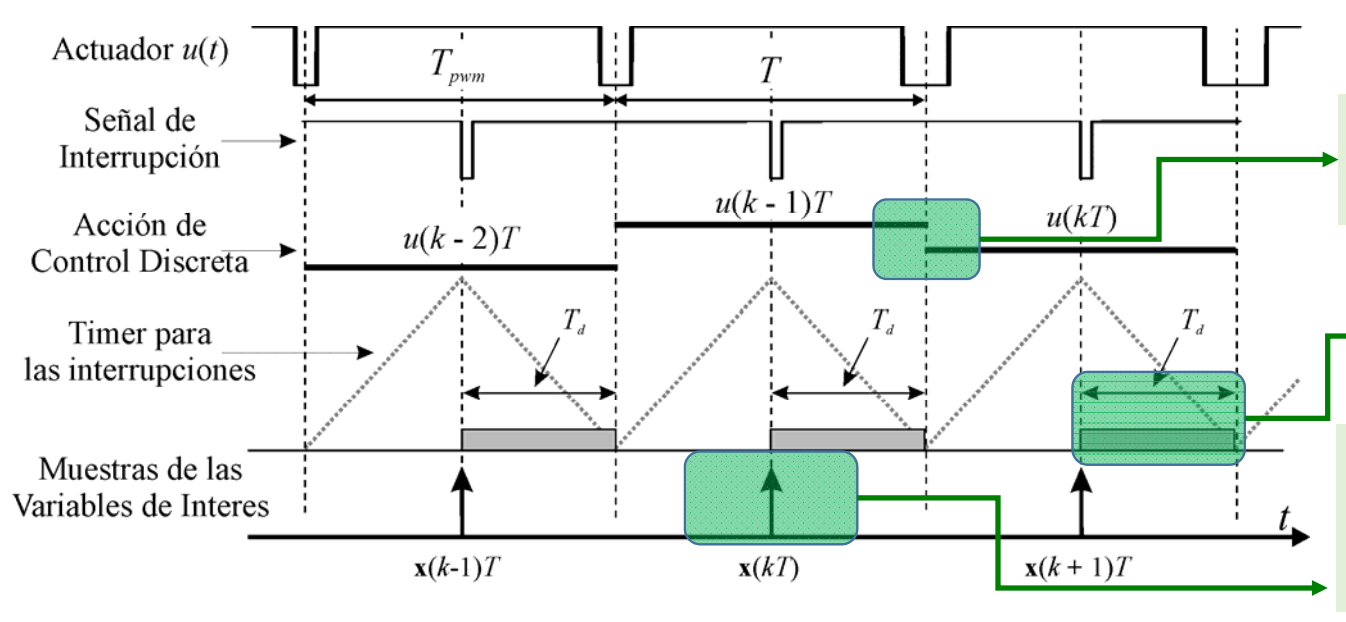

**Instante en el cual se realiza la actualización de la acción de control**

**Se incorporan tiempo de atraso de la implementación digital**

**Se obtiene el controlador según el instante y estrategia de muestro de las variables <sup>a</sup> controlar.**

### **Controladores que pueden implementarse a partir del modelo en Tiempo Discreto**

- $\Rightarrow$  Proporcional (P);
- $\Rightarrow$  Proporcional + Integral (PI);
- $\Rightarrow$  Proporcional + Derivativo (PD);
- $\Rightarrow$  Proporcional + Integral + Derivativo (PID);

### **Con Acción Predictiva**

- Con Respuesta de Tiempo Mínimo *Deadbeat* (por FT o en Espacio de Estados);
- Regulador Lineal Cuadrático Discreto (Energía Mínima) (Espacio de Estados);
- Servo Controlador con Realimentación de Estados;
- Principio del Modelo Interno (por F.T o en Espacio de Estados);
- Controladores Adaptativos con o sin Identificación Paramétrica;
- Observadores de Estados (de Orden Completa u Orden Reducida);
- Sistemas de control con múltiples lazos y diferentes frecuencias de muestreo.

### **Diseño de Controladores con el Modelo en Tiempo Discreto**

$$
G_p(z) = \frac{(z-a)}{z(z^3-bz^2-cz-d)}
$$

$$
G_p(z) = \frac{(1-z^{-1})}{T} Z \left[ \frac{G_p(s)}{s} e^{-sT_a} \right]
$$

**Puede modelarse un tiempo de atraso de implementación** *Ta* **para que no sea necesariamente un periodo entero de muestreo.**

**Se incorpora un periodo** *T* **de atraso que tiene en cuenta el tiempo de implementación** *Ta*

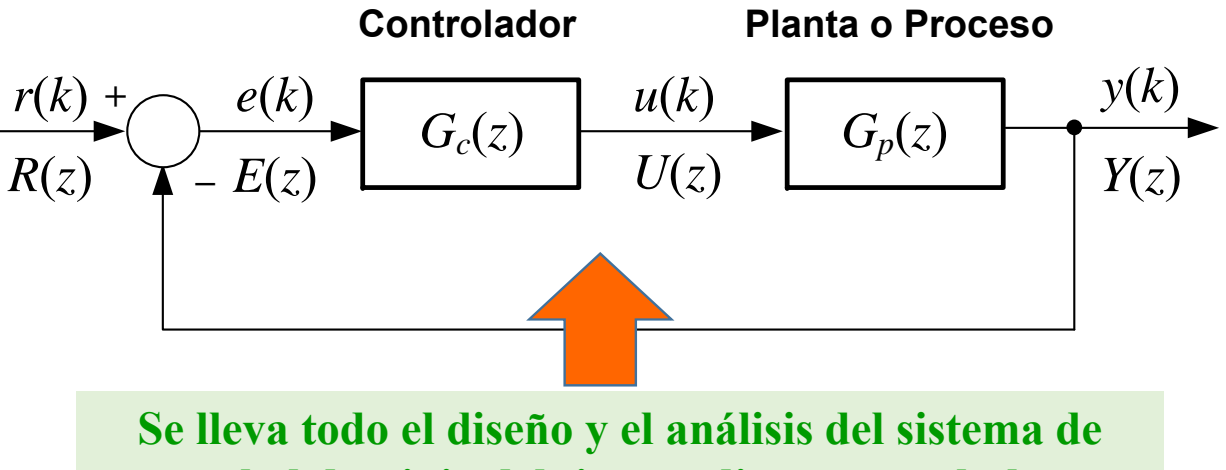

**control al dominio del tiempo discreto en el plano-z**

### **Diseño de Controladores en el Dominio de Tiempo Discreto**

- **Cancelación Polo-Cero:** Uno de los ceros del controlador puede cancelar el polo dominante de la planta. Siendo este polo aquel que se encuentre más próximo al círculo unitario en el eje real positivo.
- Ŵ **Método de Reubicación de Polos:** Ídem sistemas de control continuo, pero en el plano-z.
- $\frac{1}{2}$ **Método del Lugar Geométrico de las Raíces:** Ídem sistemas de control continuo, pero en el plano-z.

Sea el polinomio característico de la FTLC discreta, con una FTLA propia:  $1/\sqrt{2}$   $\sqrt{2}$  $(z) = 1 + G_{la}(z) = 0 \Rightarrow 1 + \frac{Kq(z + z_1)(z + z_2) \cdots (z + z_m)}{(z + p_1)(z + p_2) \cdots (z + p_n)} = 0$  $P(z) = 1 + G_{la}(z) = 0 \implies 1 + \frac{Kq(z+z_1)(z+z_2)\cdots(z+z_m)}{k!}$ *n* $z + p_1$ )( $z + p_2$ ) $\cdots$ ( $z + p_3$  $=1+G_{1}(z)=0 \Rightarrow 1+\frac{Kq(z+z_1)(z+z_2)\cdots(z+z_m)}{kq(z+z_m)}=$  $+ p_1$  )(  $z + p_2$  )  $\cdots$  (  $z +$  $\dddot{\phantom{0}}$ . . .

Si el punto " ${z_0}$ " pertenece al LGR, la expresión anterior resulta:  $\quad \frac{q(z_0 + z_1)(z_0 + z_2) \cdots (z_0)}{q(z_0 + z_1)(z_0 + z_2) \cdots (z_0)}$ 

$$
\frac{q(z_0 + z_1)(z_0 + z_2) \cdots (z_0 + z_m)}{(z_0 + p_1)(z_0 + p_2) \cdots (z_0 + p_n)} = -\frac{1}{K}
$$

A partir de la anterior, en forma general las condiciones de Fase y Magnitud quedan:

$$
\frac{|q| \cdot \prod_{m} |\nabla z_{j}|}{\prod_{n} |\nabla p_{k}|} = \left| -\frac{1}{K} \right| \qquad \qquad < q + \sum_{m} \theta_{j} - \sum_{n} \phi_{k} = \begin{cases} \pm \pi(2i+1) & \text{si } K > 0 \\ \pm \pi(2i) & \text{si } K < 0 \end{cases}
$$
\n
$$
\text{con } i = 0, 1, 2, \dots
$$

Condición de Magnitud (CM) Condición de Fase (CF)

 $\Box$ Los valores de " *<sup>z</sup>*" que satisfacen las condiciones de Fase y Magnitud, son los polos de la FTLC del sistema.

□ A partir de la CF se ubican los polos o ceros del controlador, mientras que a partir de la CM se determina el valor de la ganancia *K* requerida para cumplir con las especificaciones de desempeño deseadas.

### **Ejemplo de Diseño Ejemplo 2: Método del Lugar Geométrico de las Raíces**

A partir de la planta  $G_p(s)$ , diseñar el controlador  $G_{cd}(z)$  a través del método del LGR para que la respuesta al escalón del sistema controlado cumpla con:  $e_{ssp} = 0$ ,  $M_p \le 16$ %,  $t_s \le 2$ s y se reduzca el error de velocidad. Obtener el periodo de muestreo  $T$  a partir de la frecuencia  $\omega_d$  deseada. Incluir el atraso de transporte debido al cálculo de la acción de control en la computadora digital, considerando  $T_a = T$ .

 $G_{p}\left(s\right)=\frac{1}{s(s+2)}$   $\Leftrightarrow$  Determinación y verificación del periodo de muestreo:<br>Respuesta al escalón

A partir de las especificaciones de desempeño deseadas:  

$$
t_s = \frac{4,5}{\sigma} \Rightarrow \sigma = 2,25 \text{ rad/s } M_p = e^{-\frac{\pi \sigma}{\omega_d}} \Rightarrow \omega_d \approx 3,8572 \text{ rad/s}
$$

Considerando un Nº de muestras  $N_d$  = 10, se obtiene:

1

$$
T_d = 1,629 \text{ s}; \ T = \frac{T_d}{N_d} \implies T = 0,1629 \text{ s} \implies f_s = 6,1389 \text{ Hz}
$$

Como se aprecia, la respuesta del sistema muestreado "sigue" apropiadamente a la respuesta del sistema continuo. Por lo cual el valor del periodo se considera adecuado.

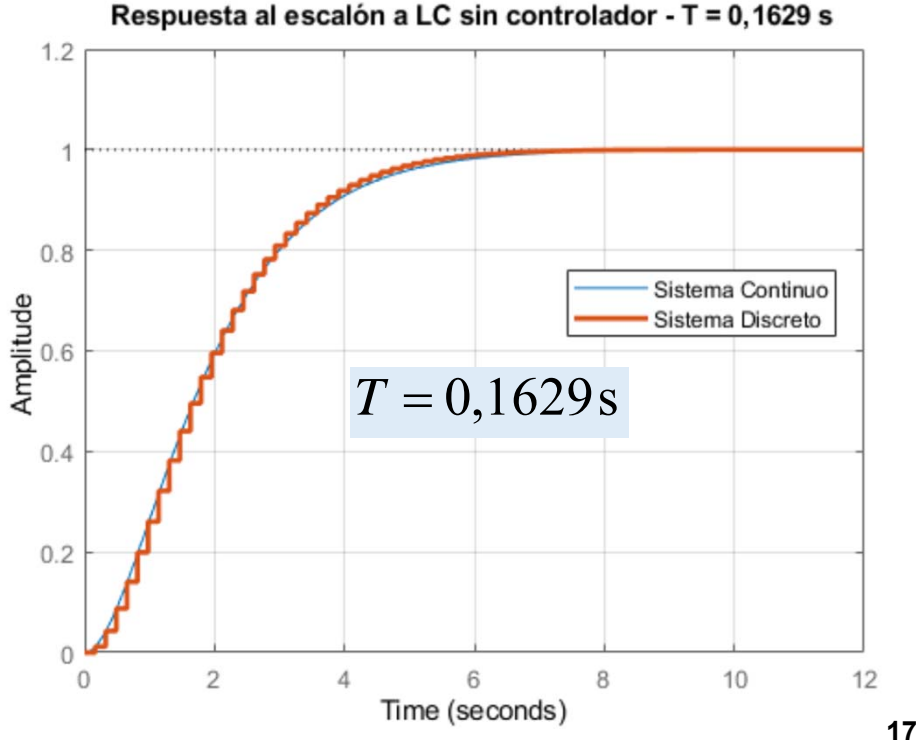

# **Ejemplo de Diseño Ejemplo 2: Método del LGR**

#### **Diseño del controlador en el dominio del tiempo discreto:**

Considerando el atraso de la implementación digital y utilizando la aprox. invariante al escalón, la FT discreta de la planta para *T* <sup>=</sup> 0,1629 <sup>s</sup> queda:

$$
G_{pda}(z) = \frac{G_{pd}(z)}{z} \Rightarrow G_{pda}(z) = \frac{0,011937 (z+0,8972)}{z (z-1) (z-0,722)}
$$

A partir de la transformación conforme *<sup>z</sup>* <sup>=</sup> *<sup>e</sup>sT*, los polos dominantes <sup>a</sup> LC en el plano Z son:

$$
s_{1,2} = -\sigma \pm j\omega_d \Rightarrow pz_{1,2} = e^{(-\sigma \pm j\omega_d)T} = 0,5608 \pm j0,4074
$$

Se propone diseñar un controlador de adelanto de fase:

$$
G_{cd}(z) = K_c \frac{(z-a)}{(z-b)}
$$

 $G_{LAd}(z) = G_{cd}(z)G_{pda}(z) = \frac{K_c(z-a)}{(z-b)} \frac{0,011937 (z+0,8972)}{z (z-1) (z-0,722)}$ La FT de LA en tiempo discreto para el diseño resulta:

*z*1

 $\theta_1$ 

 $\overline{V_{Z_1}}$ 

 $p_1$ 

*j*0,4074

Como parte del diseño, se cancela el polo dominante de  $G_{pda}(z)$  con  $a = 0,722$  rad/s, y el polo *b* se diseña mediante la condición de fase del LGR

$$
G_{LAd}(z) = \frac{K_c}{(z-b)} \frac{0,011937 (z+0,8972)}{z (z-1)}
$$

 $\left( \left( \begin{array}{ccc} \phi_1 & \phi_2 \\ \phi_1 & \phi_3 \end{array} \right) \right)$ 

 $V_{p_1}$  V<sub>p<sub>4</sub></sub>  $\qquad$  V<sub>p<sub>2</sub></sub> V<sub>p<sub>2</sub></sub>

 $p_4 = b$ 

V*p*<sup>4</sup>

 $Im(z)$ 

Constelación de polos y ceros

de  $G<sub>l</sub>(z)$  con una posible

posición del polo *b* del

compensador.  $T = 0,1629$  s

*pz*<sup>1</sup>

 $p_2$   $p_2$ 

**18**

 $Re(z)$ 

### **Ejemplo de Diseño Ejemplo 2: Método del LGR**

#### **Diseño del controlador en el dominio del tiempo discreto:**

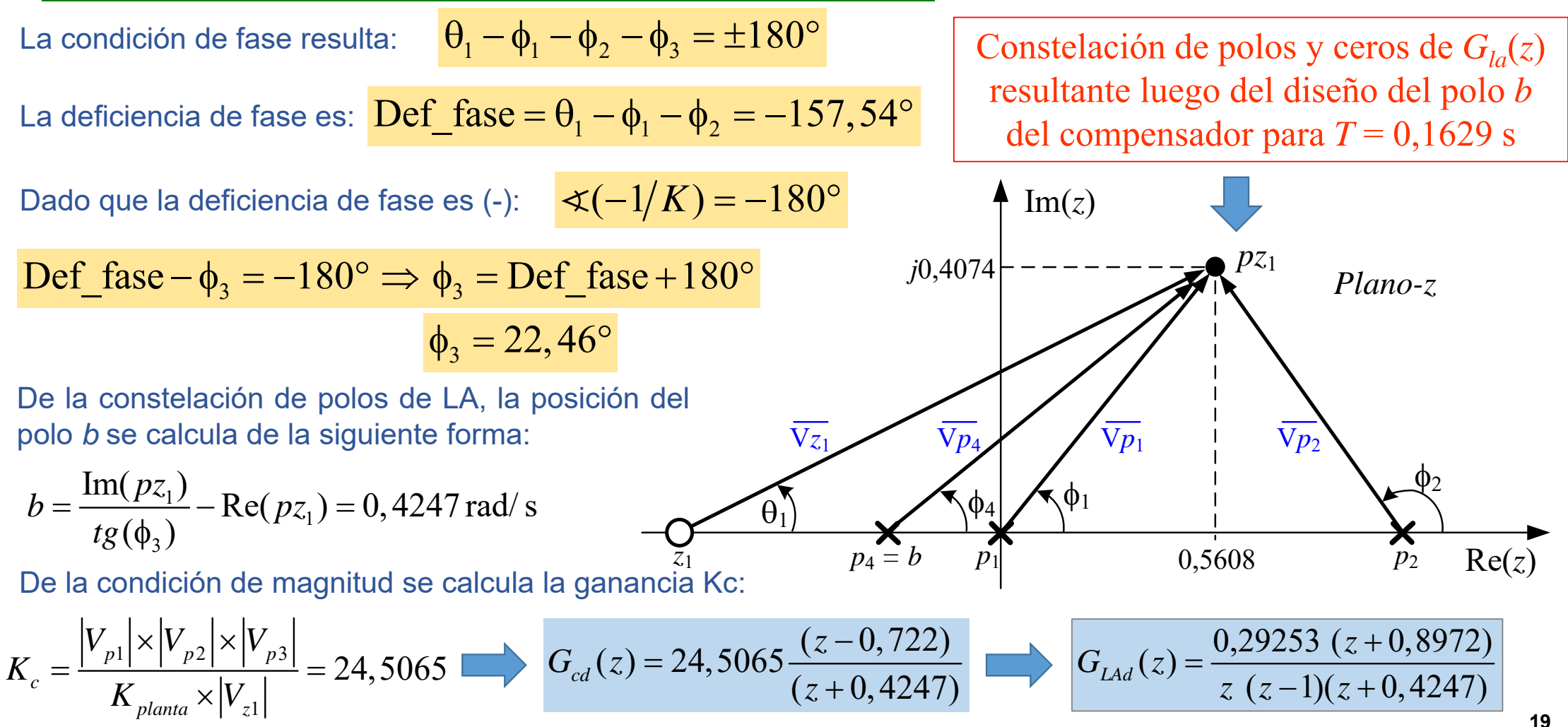

#### **Análisis del desempeño del sistema compensado en el dominio del tiempo discreto:**

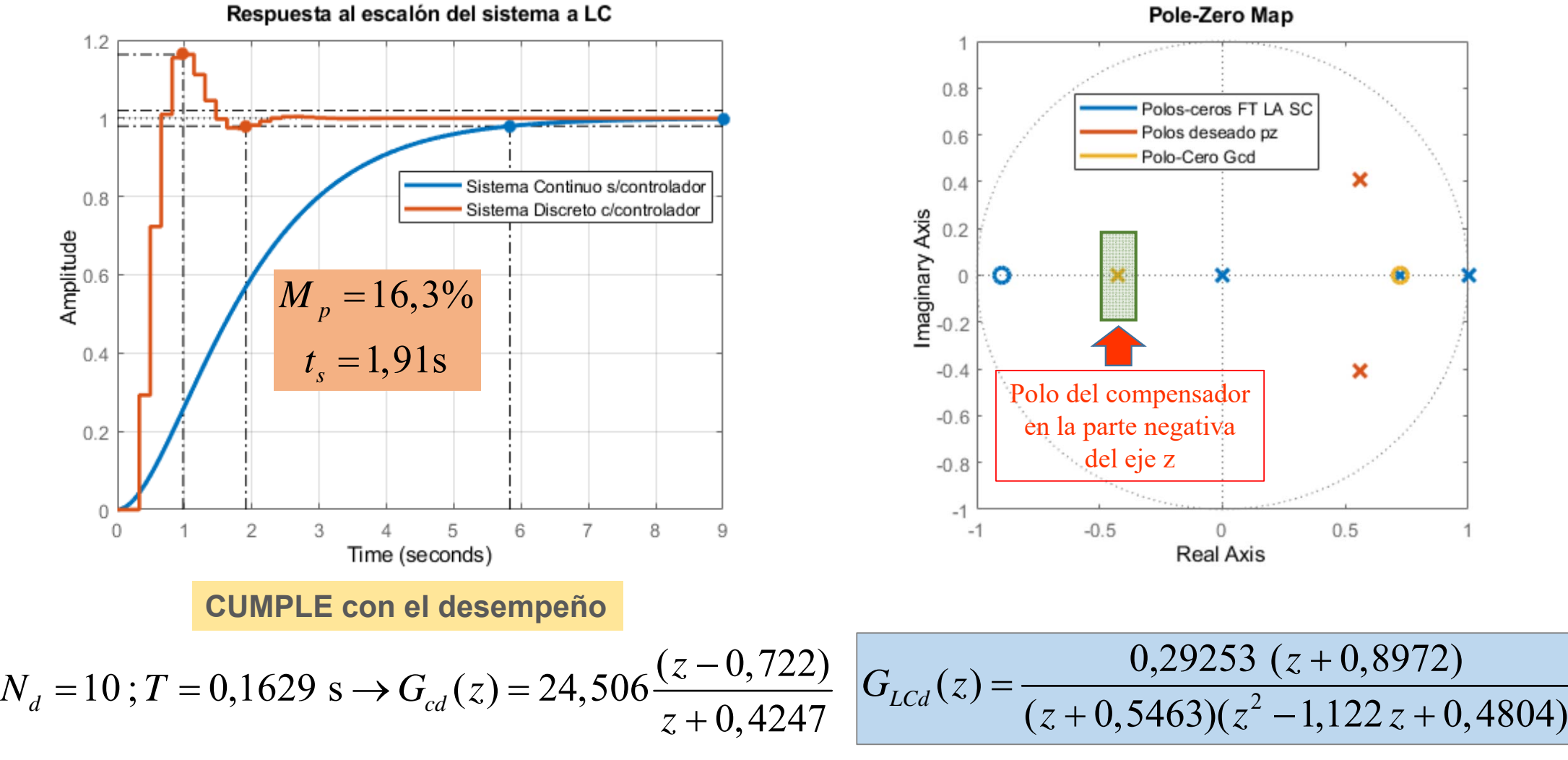

**<sup>20</sup>**

# **Ejemplo de Diseño Ejemplo 2: Método del LGR**

 $-1112$ 

Incrementando el número de muestra <sup>a</sup> 20, el periodo de muestreo resulta:

$$
T_d = 1,629 \text{ s}; \ T = \frac{T_d}{N_d} \implies T = 0,0814 \text{ s} \implies f_s = 12,2778 \text{ Hz}
$$

Los polos dominantes <sup>a</sup> LC en el plano Z son lo siguientes:

$$
p_{d}(\textbf{z}) = \frac{G_{pd}(\textbf{z})}{z} \Rightarrow G_{pda}(\textbf{z}) = \frac{0,0031439(\textbf{z} + 0,9472)}{\textbf{z}(\textbf{z}-1)(\textbf{z}-0,8497)} \qquad p_{\textbf{z}_{1,2}} = e^{(-\sigma \pm j\omega_d)T} = 0,7918 \pm j0,2573
$$

En este caso, se cancela el polo de  $G_{pda}(z)$  con  $a$ 

*z*<sub>*z*</sub> *z z z z z z z z* 

 $=\frac{G_{pd}(z)}{Z}\Rightarrow G_{rad}(z)=\frac{0,0031439(z+1))}{1}$ 

 $G_{\text{net}}(z) = \frac{G_{pd}(z)}{z} \Rightarrow G_{\text{net}}(z) = \frac{0,0031439}{z}$ 

$$
a = 0,8497
$$
 rad/s 
$$
G_{LAd}(z) = \frac{K_c}{(z-b)} \frac{0,0031439 (z+0,9472)}{z (z-1)}
$$

La deficiencia de fase es:  $\overline{Def}$  fase  $=\theta_1-\phi_1-\phi_2 = -138,56^\circ$ 

Dado que KLA > 0 y la deficiencia de fase es (-):  $\boxed{\sphericalangle (-1/K_{LA})} = -180^\circ$ 

$$
\text{Def\_face} - \phi_4 = -180^\circ \Rightarrow \phi_4 = \text{Def\_face} + 180^\circ \qquad \phi_4 = 41,43^\circ
$$

# **Ejemplo de Diseño**

### **Ejemplo 2: Método del LGR**

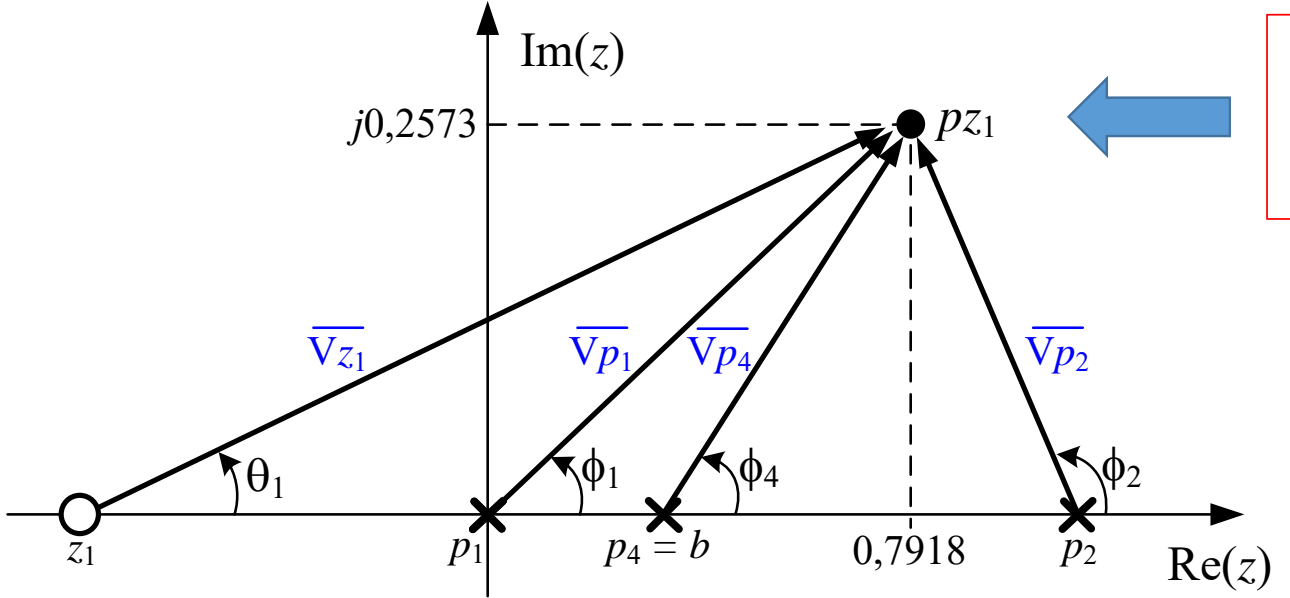

Constelación de polos y ceros de  $G_{la}(z)$ resultante luego del diseño del polo *b* del compensador para *T* = 0,0814 s

De la constelación de polos de LA, la posición del polo *b* se calcula de la siguiente forma:

$$
b = \text{Re}(pz_1) - \frac{\text{Im}(pz_1)}{tg(\phi_3)} = 0,5003 \text{ rad/s}
$$

De la condición de magnitud se calcula la ganancia Kc:

$$
K_c = \frac{|V_{p1}| \times |V_{p2}| \times |V_{p3}|}{K_{\text{planta}} \times |V_{z1}|} = 19,3829 \qquad G_{cd}(z) = 19,383 \frac{(z - 0.8497)}{(z - 0.5003)} \qquad G_{\text{LAd}}(z) = \frac{0.060938 (z + 0.9472)}{z (z - 1)(z - 0.5003)}
$$

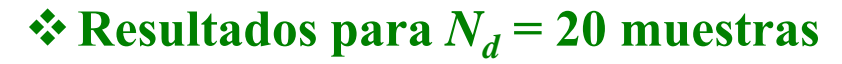

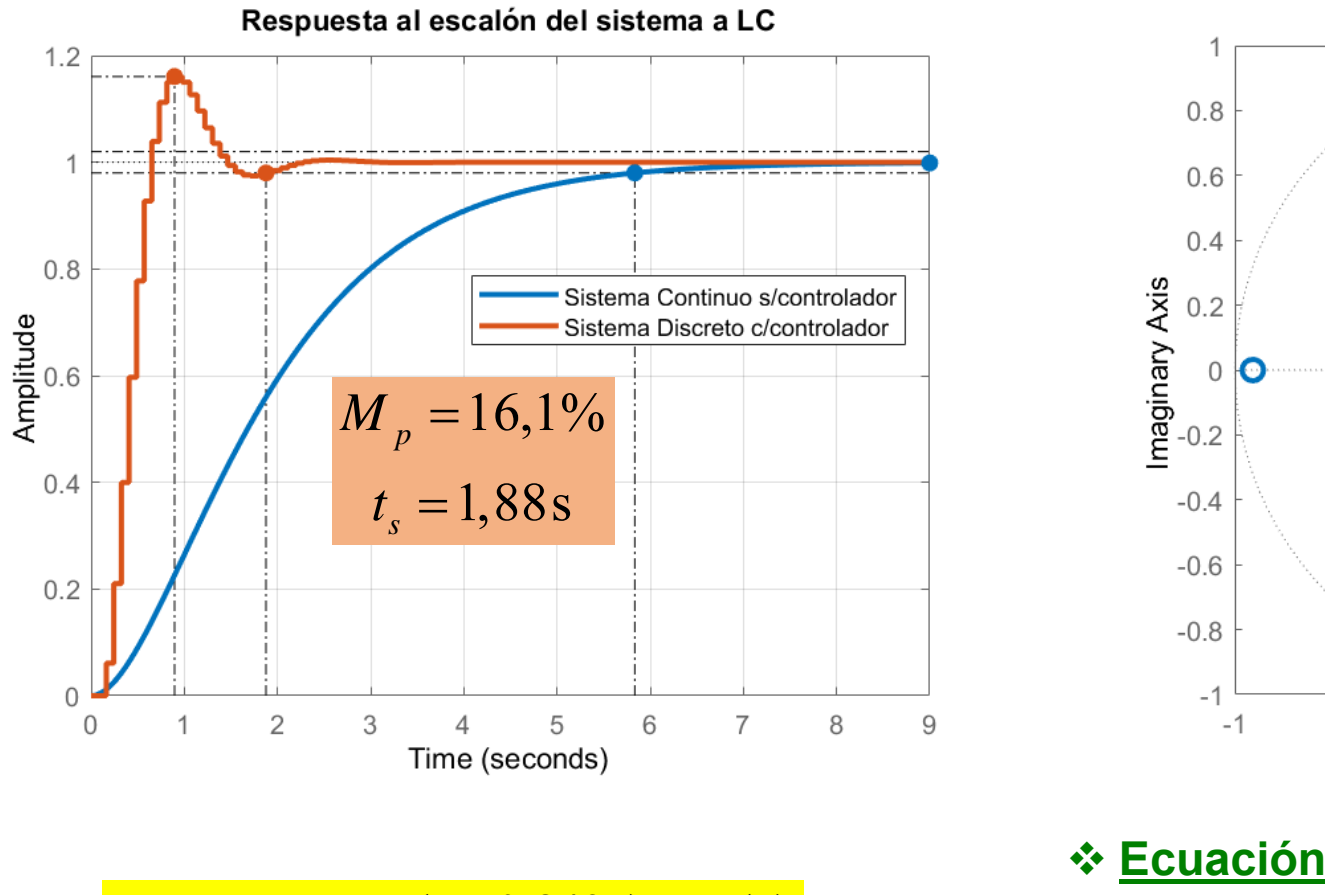

Pole-Zero Map Polos-ceros FT LA SC Polos deseado pz Polo-Cero Gcd  $\overline{\mathbf{x}}$  $\boldsymbol{\mathsf{x}}$ Polo del compensador Polo en la parte en la parte positiva negativa del eje z del eje z $-0.5$  $\overline{0}$  $0.5$  $\mathbf{1}$ **Real Axis** 

**Ecuación recursiva del controlador:**

 $G_{cd}(z) = 19,383 \frac{(z-0.8497)}{(z-0.5003)} = \frac{U(z)}{E(z)}$   $u(k) = bu(k-1) + K_{c}e(k) - K_{c}ae(k-1)$ 

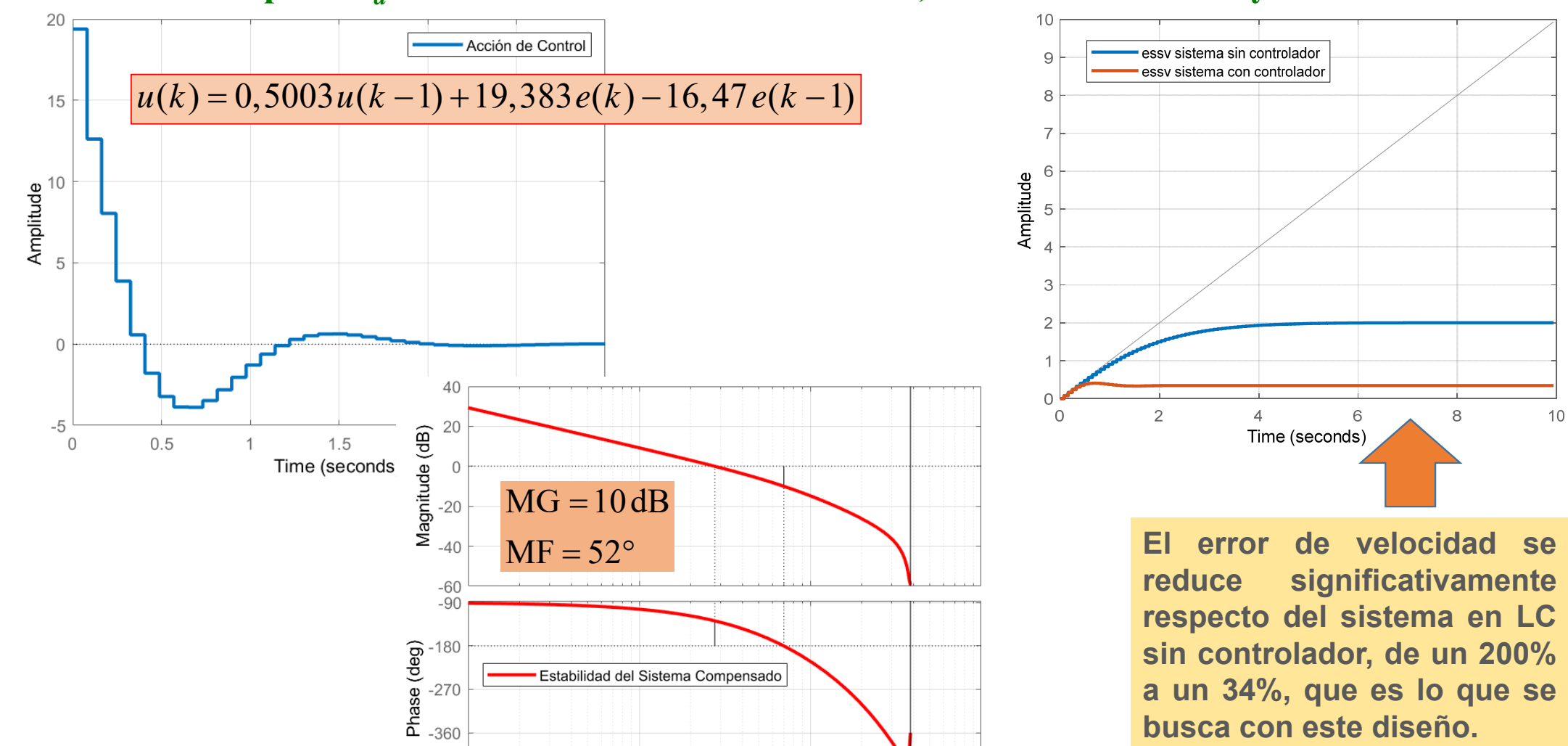

 $10<sup>1</sup>$ 

Frequency (rad/s)

 $10^{2}$ 

 $-450$ 

 $10^{-1}$ 

 $10<sup>0</sup>$ 

### $\boldsymbol{\hat{*}}$  Resultados para  $N_d$  = 20 muestras: Acción de control, estabilidad relativa y error de velocidad

**24**

#### **Ejemplo de Diseño Ejemplo 2: Método del LGR**

Validación del diseño realizado en PSIM. Respuesta al escalón obtenida con la implementación digital.

 $\boldsymbol{\hat{\cdot}}$  Resultados para  $N_d$  = 20 muestras.  $\boldsymbol{T}_m$  = 0,08144 s

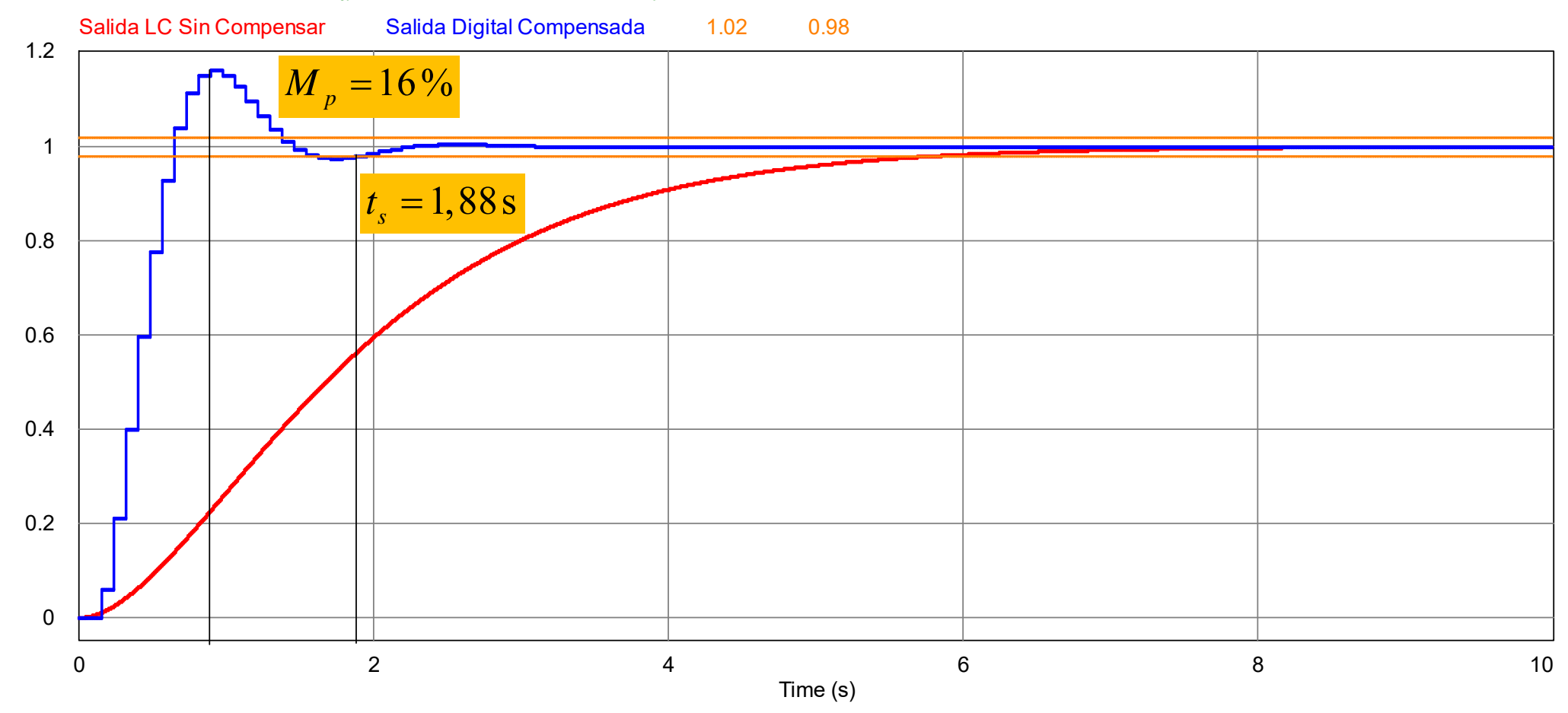

#### **Ejemplo de Diseño Ejemplo 2: Método del LGR**

A partir de la FT del controlador diseñado, la ecuación recursiva del controlador para su implementación digital, se obtiene aplicándose la transformada Z inversa.

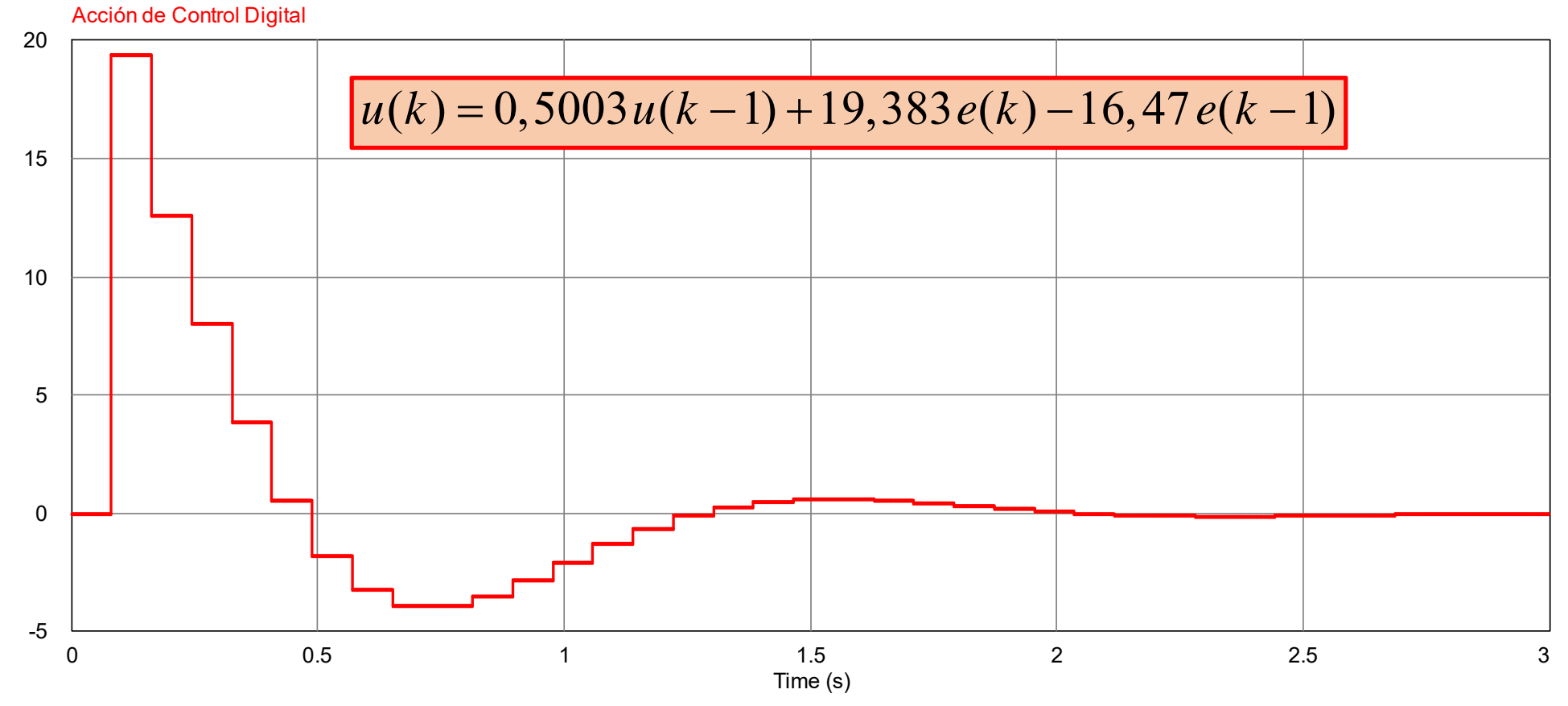

Ver "Ejemplo\_2\_Lugar\_de\_Raices.m" y carpeta "Ejemplo\_DLL\_CAD\_Lugar\_Raices\_2023" de PSIM

Con el objetivo de mejorar un poco el desempeño transitorio, se impone un sobrepaso del 2%, imponiendo un factor de amortiguamiento σ mayor al deseado de 4 rad/s. El periodo de muestreo y los polos deseados resultan:

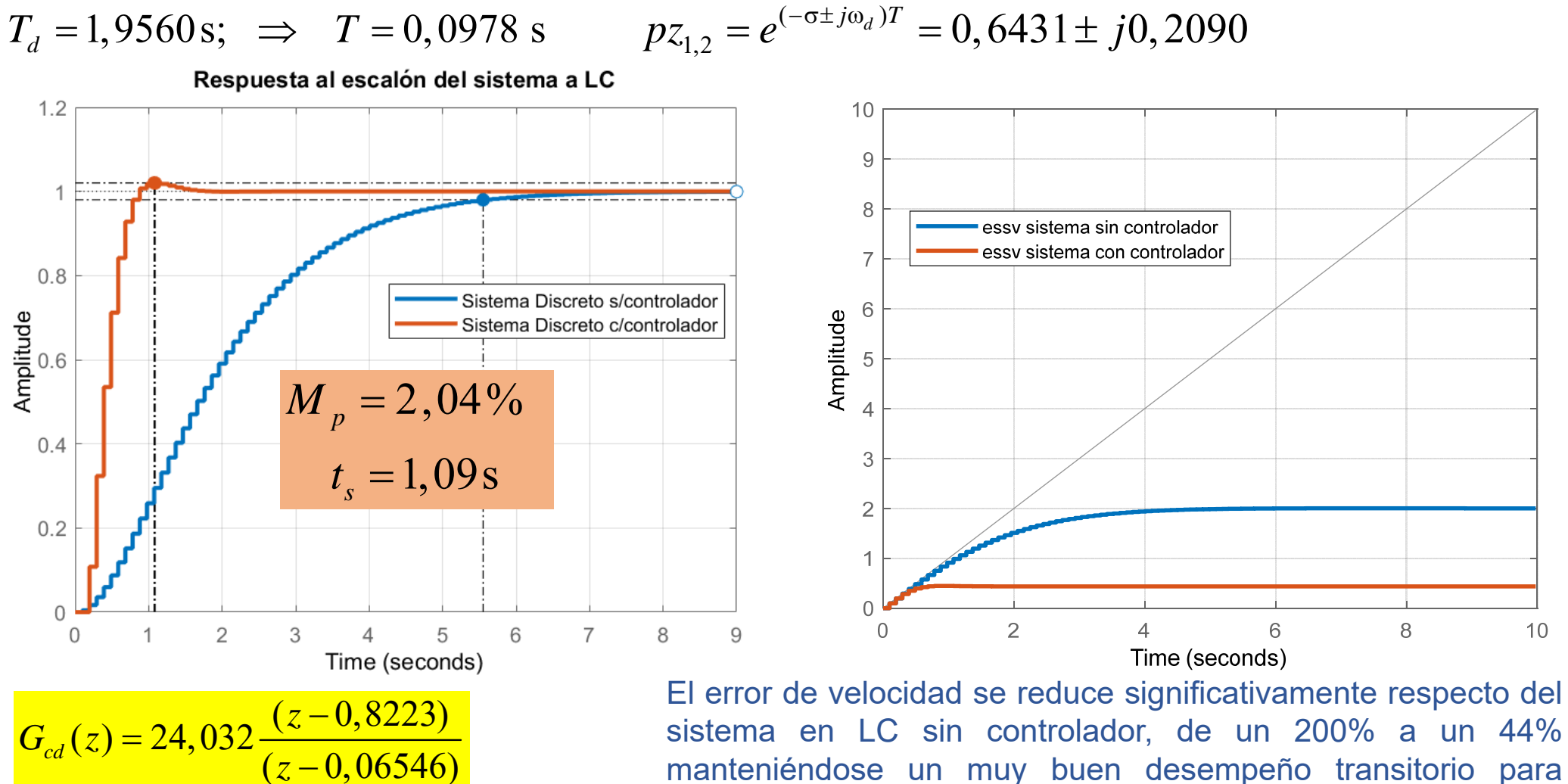

*z*

—<br>—

sistema en LC sin controlador, de un 200% <sup>a</sup> un 44% manteniéndose un muy buen desempeño transitorio para entradas en escalón.

### $\mathbf{\hat{B}}$  **Resultados para**  $M_p = 2\%$ ;  $N_d = 20$  muestras y  $T = 0,0978$  s

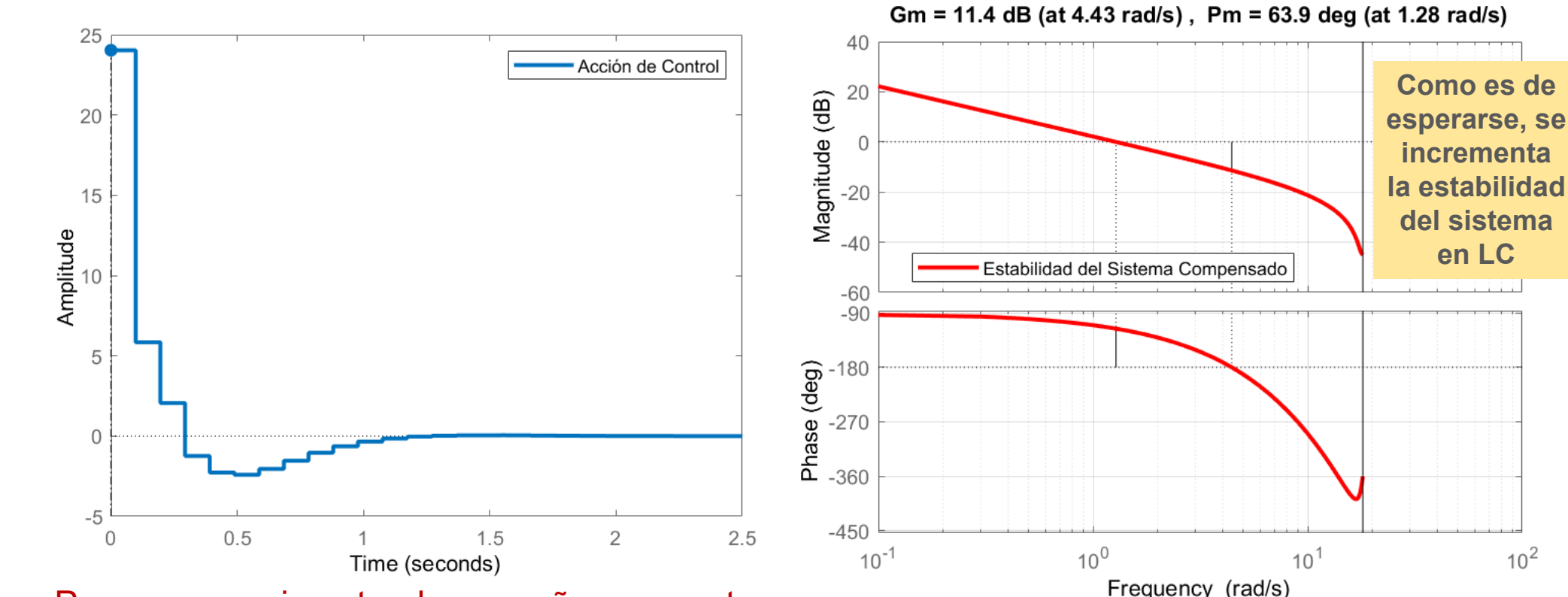

Para conseguir este desempeño, aumenta un poco el pico inicial de la acción de control en la aplicación de un escalón, lo cual puede ser favorable ante la presencia de perturbaciones pero debe tenerse en cuenta en la limitación del actuador.

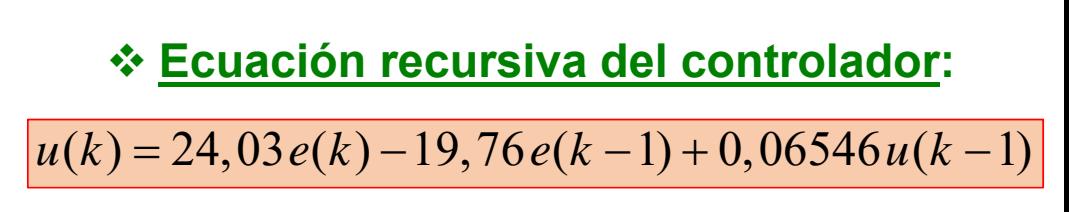

 $10^{2}$ 

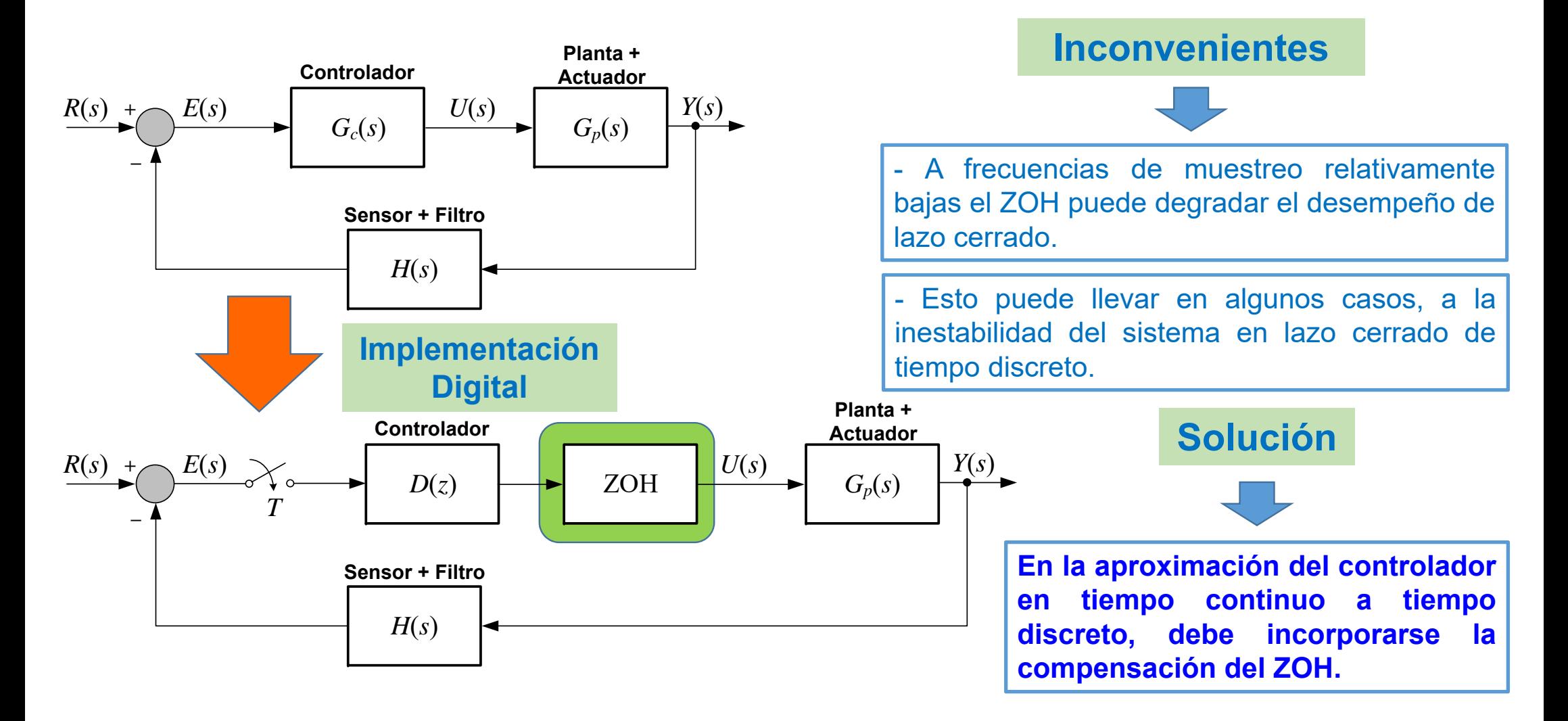

### **Método de Compensación**

Se basa en agregar un par polo-cero en el plano-z <sup>a</sup> la función de transferencia del controlador en tiempo discreto aproximada por algunos de los métodos analizados.

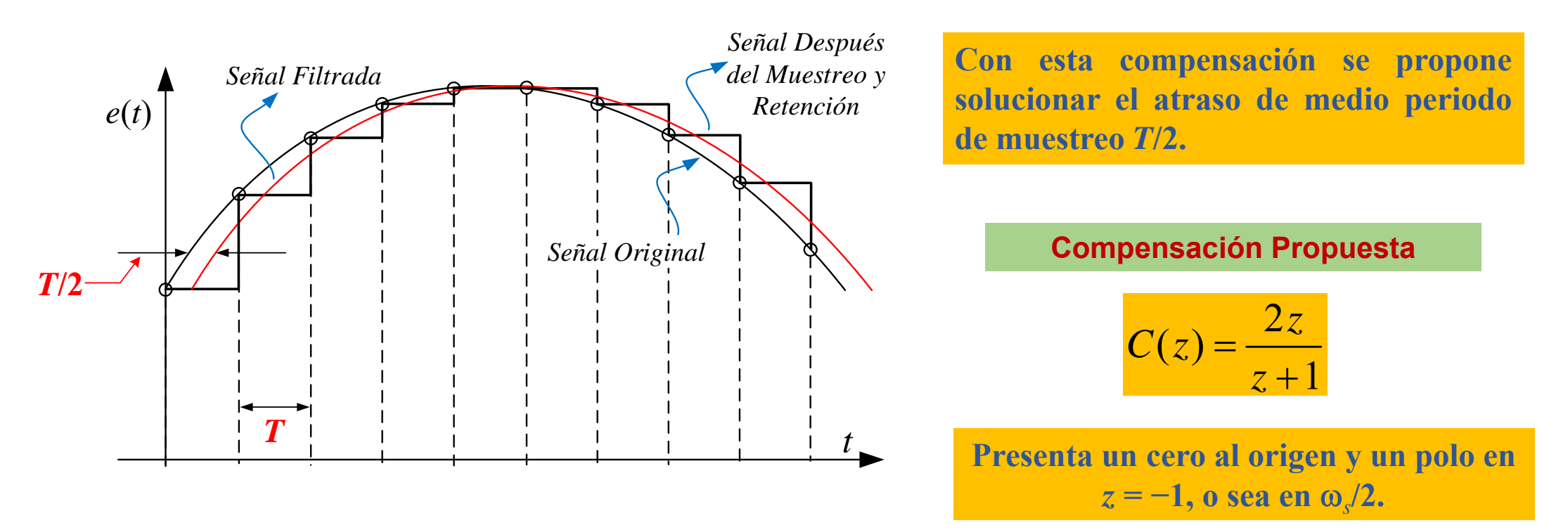

### **Método de Compensación**

Esta compensación cancela exactamente la respuesta de fase del ZOH obtenida de

$$
G_{ZOH}(s) = \frac{1 - e^{-sT}}{s}
$$

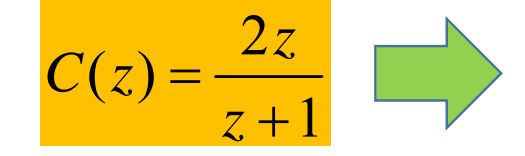

Esta expresión, es la inversa de la transformación de Tustin de la **aproximación de Padé de 1° orden del ZOH:**

 $1-e^{-sT}$  1

 $\frac{\sqrt{2}}{2}$   $\approx$ 

La aproximación de Padé de 1° orden del ZOH

Aplicándose la aproximación de Tustin

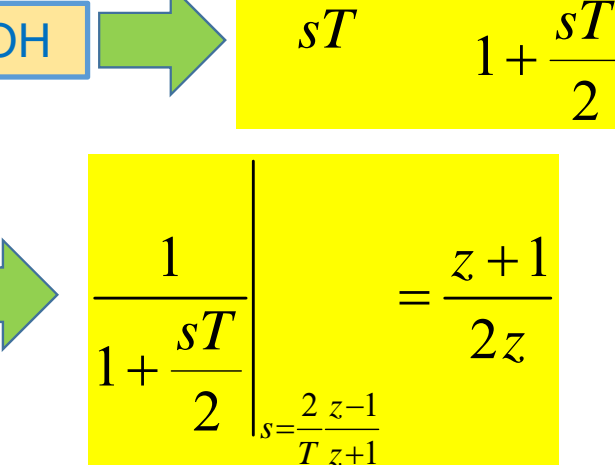

**Método de Compensación**

$$
C(z) = \frac{2z}{z+1}
$$

Importante: El método no garantiza un sistema de lazo cerrado estable, dado que es **independiente del método de discretización y del periodo de muestreo**

Condición necesaria para la utilización del método: Que el polinomio característico del sistema en tiempo discreto a lazo cerrado posea todas las raíces dentro del circulo unitario:

$$
1+\left(\frac{2z}{z+1}\right)D(z)(1-z^{-1})Z\left[\frac{G_p(s)}{s}\right]=0
$$

Si la compensación propuesta causa inestabilidad debe modificarse levemente la configuración del par **polo-cero introducido:**

$$
C'(z) = \frac{2(z-\varepsilon)}{z+1-2\varepsilon}
$$

**Siendo una pequeña constante positiva**

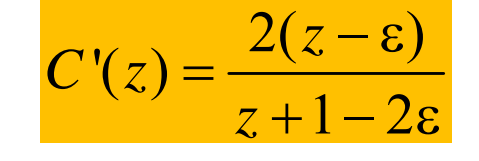

**Compensación Modificada**  $C'(z) = \frac{2(z-\epsilon)}{1-z}$  **Importante:** Esta compensación **continua del controlador.**

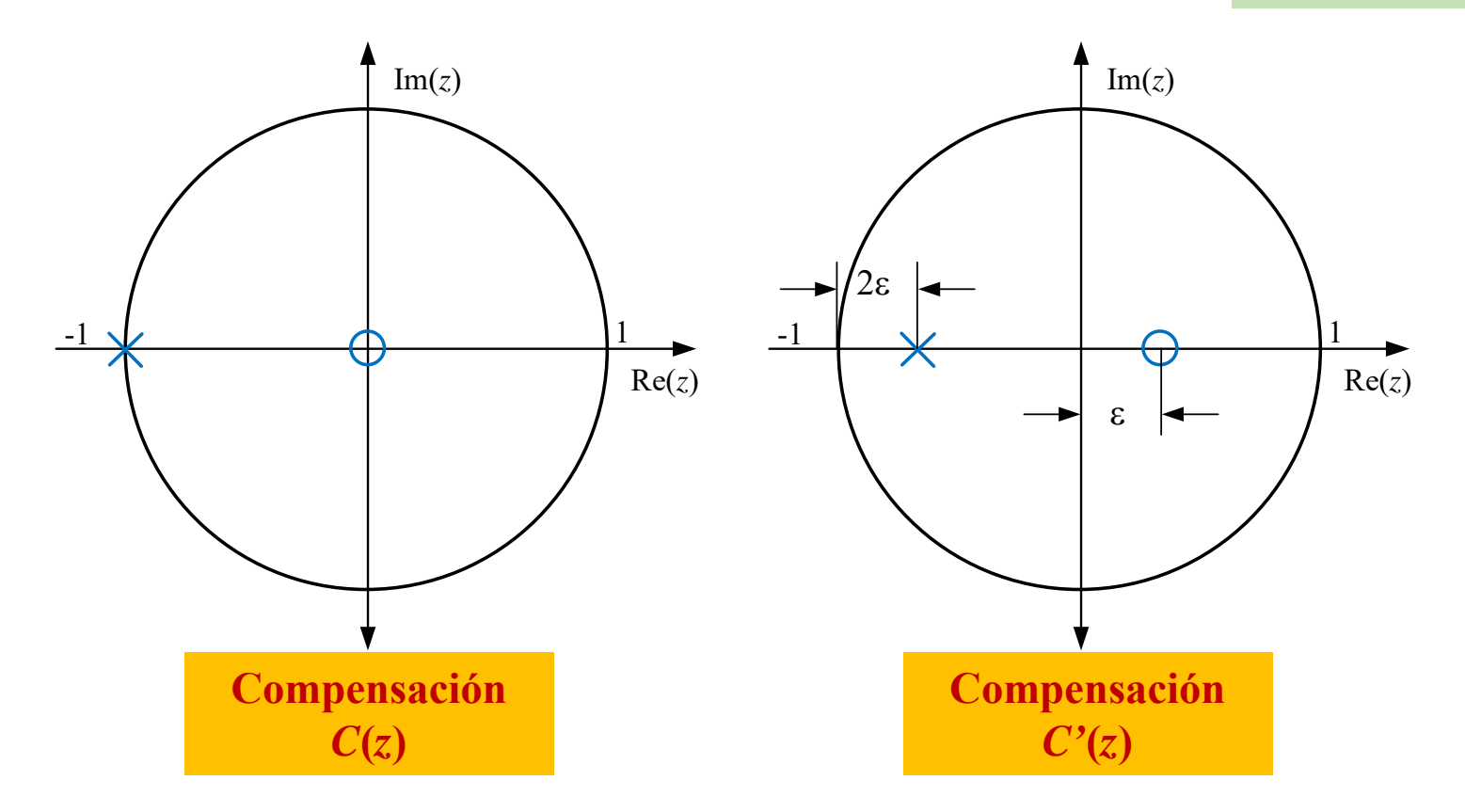

### **Procedimiento de diseño**

- 1. Seleccionar una aproximación para el controlador  $G_c(s)$  y el periodo de muestreo adecuado para obtener  $D(z)$ .
- 2. Multiplicar  $D(z)$  por  $C(z)$ .
- 3. Igualar la ganancia CC de lazo abierto del sistema de control digital con el del sistema analógico.
- 4. Verificar la estabilidad de lazo cerrado en el plano-z. Si es estable, verificar el desempeño en régimen transitorio y permanente de acuerdo a las especificaciones impuestas en tiempo continuo.
- 5. Si en el paso anterior el sistema resulta inestable, utilice la compensación modificada *C'* ( *<sup>z</sup>*) con un pequeño valor de épsilon " $\varepsilon > 0$ ". El valor de  $\varepsilon$  debe ser lo más pequeño posible para poder garantizar un buen desempeño en las altas frecuencias.
- 6. Repetir los pasos 3 y 4.
- 7. Si el sistema aún continúa inestable, este método de compensación no es útil para el proceso en análisis.

# **Ejemplo de Diseño**

**Ejemplo 3: Compensación del efecto del ZOH**

Sea la planta  $G_p(s)$ , representada por su FT, la cual incorpora la ganancia del actuador. Mediante el **Rediseño Digital**, obtener la **FT aproximada por Tustin** de un controlador de adelanto de fase diseñado en tiempo continuo. Las especificaciones de diseño para la respuesta al escalón en LC son:  $e_{\rm ssn} = 0$ ,  $M_p$  menor al 1% y  $t_s$  menor a 1s. Desempeño del Sistema en Tiempo Continuo

### **Diseño del controlador en tiempo continuo:**

Aplicando el método del LGR se obtiene el siguiente controlador de adelanto de fase:

$$
G_c(s) = \frac{0,58857(s+4,931)}{(s+10)}
$$

La respuesta del sistema <sup>a</sup> LC con el controlador se muestra en la figura y presenta las siguientes especificaciones:

$$
t_s = 0,77 s
$$
  $t_r = 0,46 s$   $M_p = 0$   $e_{ssp} = 0$ 

$$
G_p(s) = \frac{1080}{s(s+6)(s+18)}
$$

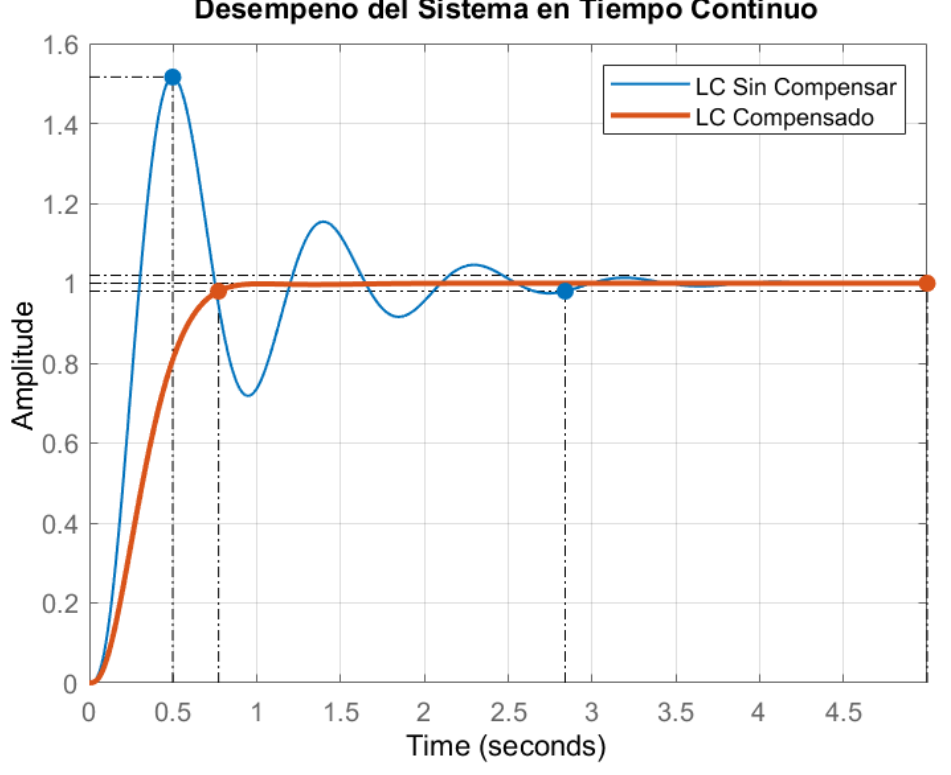

#### **Determinación del periodo de muestreo para rediseño digital:**

Se determina el periodo de muestreo <sup>a</sup> partir de la frecuencia de ancho de banda del sistema <sup>a</sup> LC compensado.  $1.2$ 

$$
\omega \text{BW}_{sc} = bandwidth[G_{LC}(s)] = 4,73 \text{ rad/s}
$$
  
\n
$$
f\text{BW}_{sc} = \frac{\omega \text{BW}_{sc}}{2\pi} = 0,753 \text{ Hz}
$$
  
\n
$$
f_m = 30 \times f\text{BW}_{sc} = 22,587 \text{ Hz}
$$
  
\n
$$
T = \frac{1}{f_m} = 0,044 \text{ s} \implies \text{Se adopta } T = 0,05 \text{ s}
$$

A modo de verificación, utilizándose un ZOH se obtiene la FT de la planta y del controlador en tiempo discreto:

$$
G_{pd}(z) = \frac{0,016887 (z+2,809)(z+0,1955)}{(z-1)(z-0,7408)(z-0,4066)}
$$

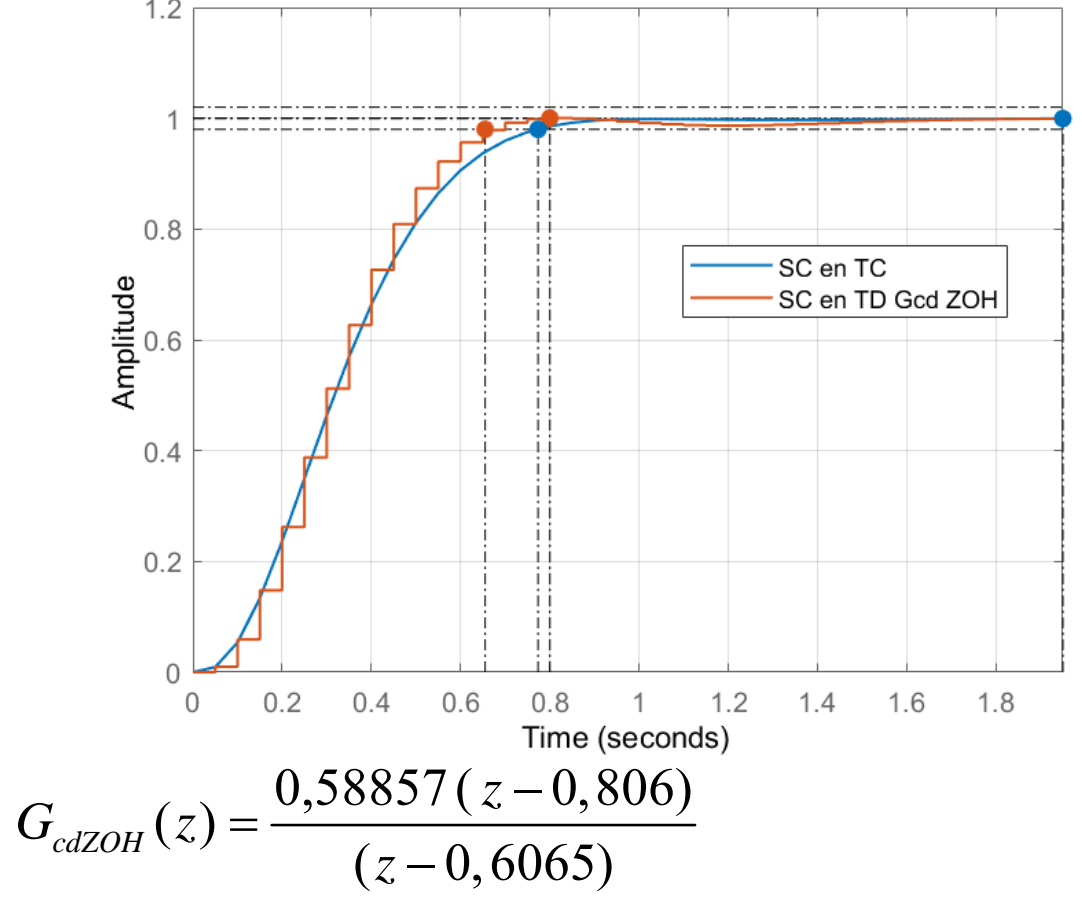

#### **Diseño de la compensación para eliminar el retardo debido al ZOH:**

Se obtiene la FT muestreada del controlador de adelanto de fase utilizando la aproximación de Tustin:

A continuación se verifica el desempeño con este controlador:

$$
G_{c dT_{\text{within}}}(z) = \frac{0,5289(z-0,7805)}{(z-0,6)}
$$

- • **Se observa un aumento en el sobrepaso, dando un valor por encima del 2% y un tiempo de asentamiento próximo <sup>a</sup> 1 s.**
- • **Además, se aprecia el retardo ocasionado por el retenedor de orden cero.**

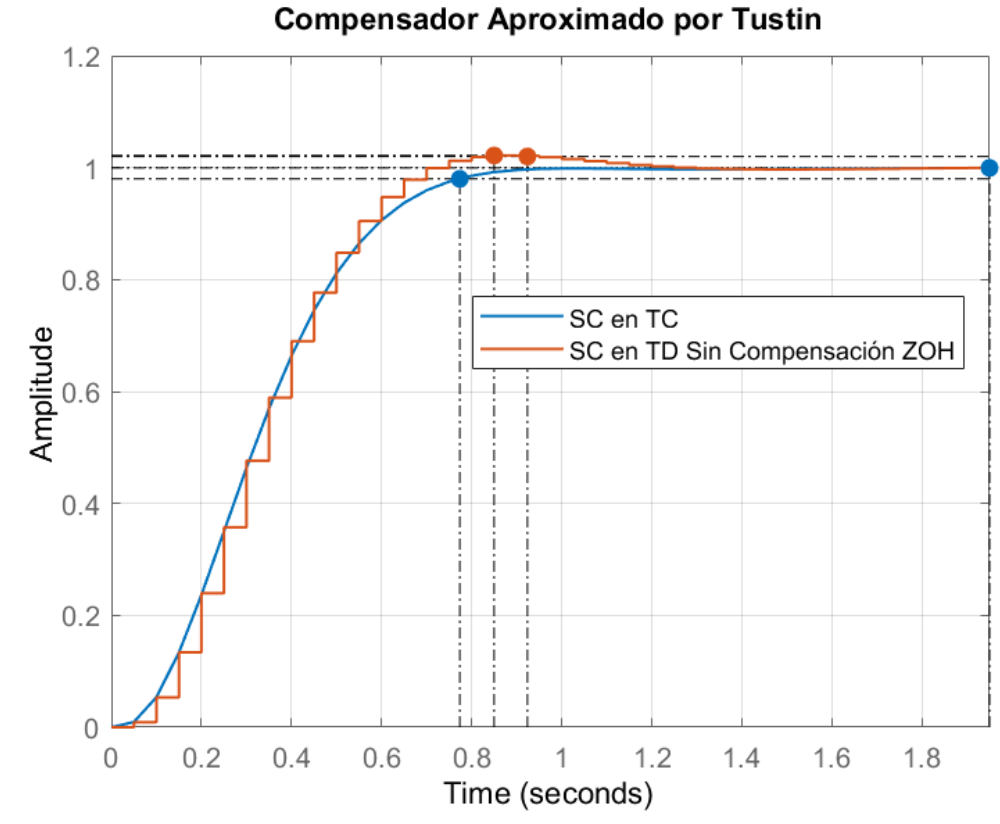

Para ejemplificar este tema ver el script de Matlab: "compensacion\_zoh\_ejemplo\_clase.m"

Se propone adicionar en serie al compensador de adelanto de fase aproximado por Tustin la compensación polo-cero, sin desplazamiento del polo y del cero:

$$
D_{\text{ZOH}}(z) = \frac{0,5289(z-0,7805)}{(z-0,6)} \times \frac{2z}{(z+1)}
$$

$$
D_{\text{ZOH}}(z) = \frac{1,0578 z (z-0,7805)}{(z+1)(z-0,6)}
$$

- • **Los sobrepasos de ambas respuestas son iguales cero y los tiempos de asentamiento prácticamente iguales.**
- • **Se aprecia la eliminación del retardo ocasionado por el ZOH, dado que la curva de TD sigue en promedio <sup>a</sup> la curva de TC.**

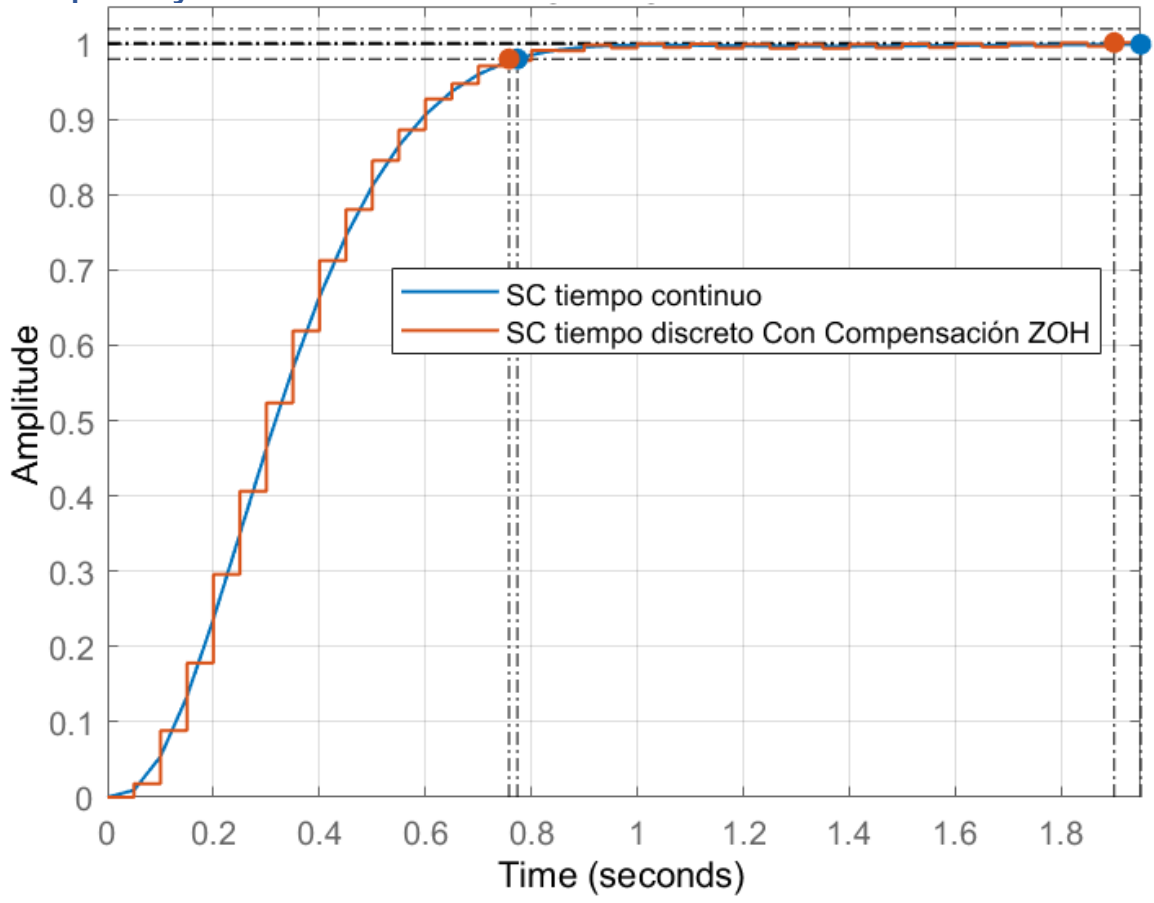

**38**

Análisis de la estabilidad con la compensación del ZOH respecto <sup>a</sup> la estructura sin compensación polo-cero: **Bode Diagram** 

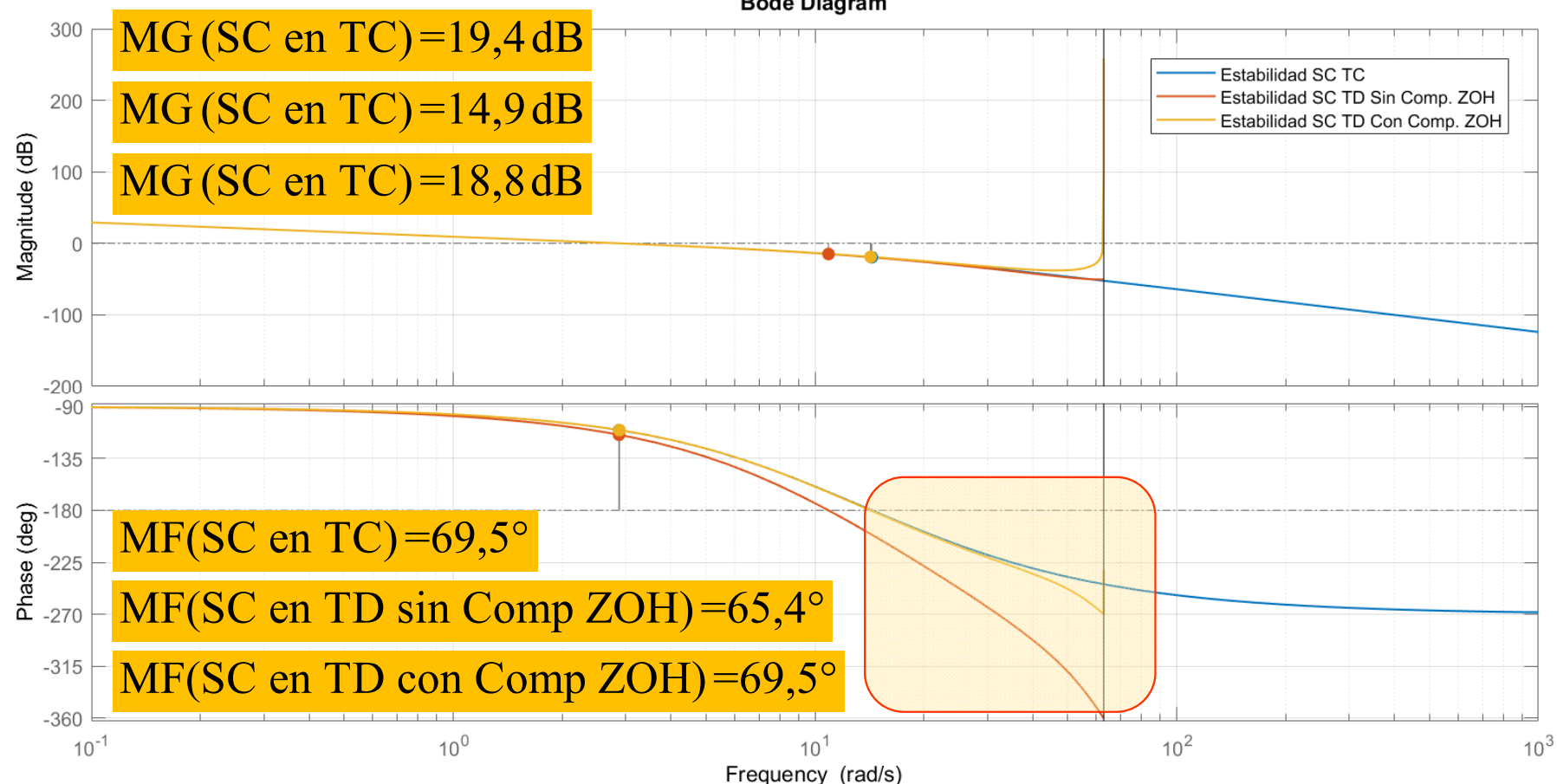

Análisis de la estabilidad con la compensación del ZOH respecto <sup>a</sup> la estructura sin compensación polo-cero:

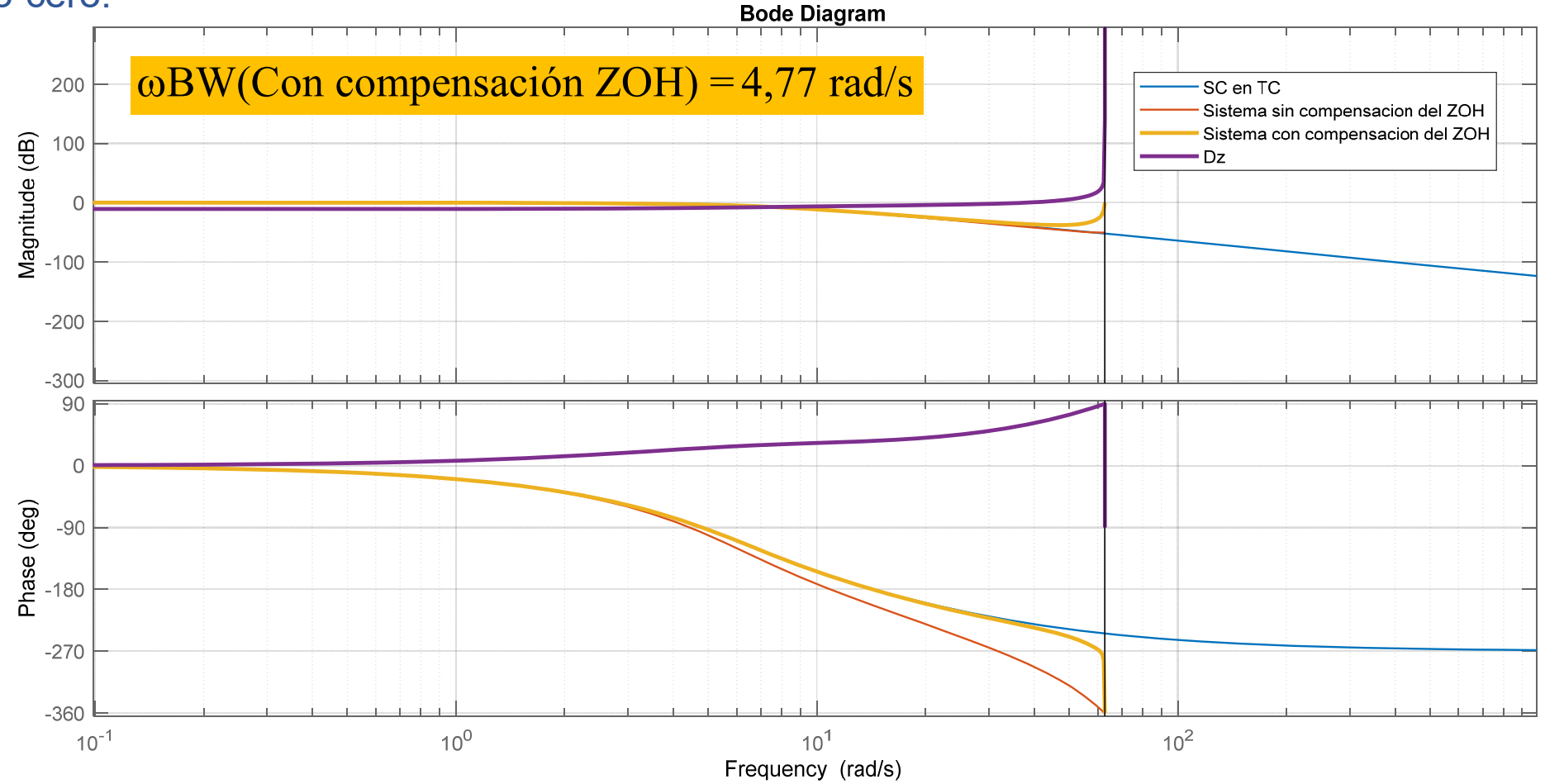

**40**

Acciones de control con épsilon igual <sup>a</sup> cero y épsilon igual <sup>a</sup> 0,1.

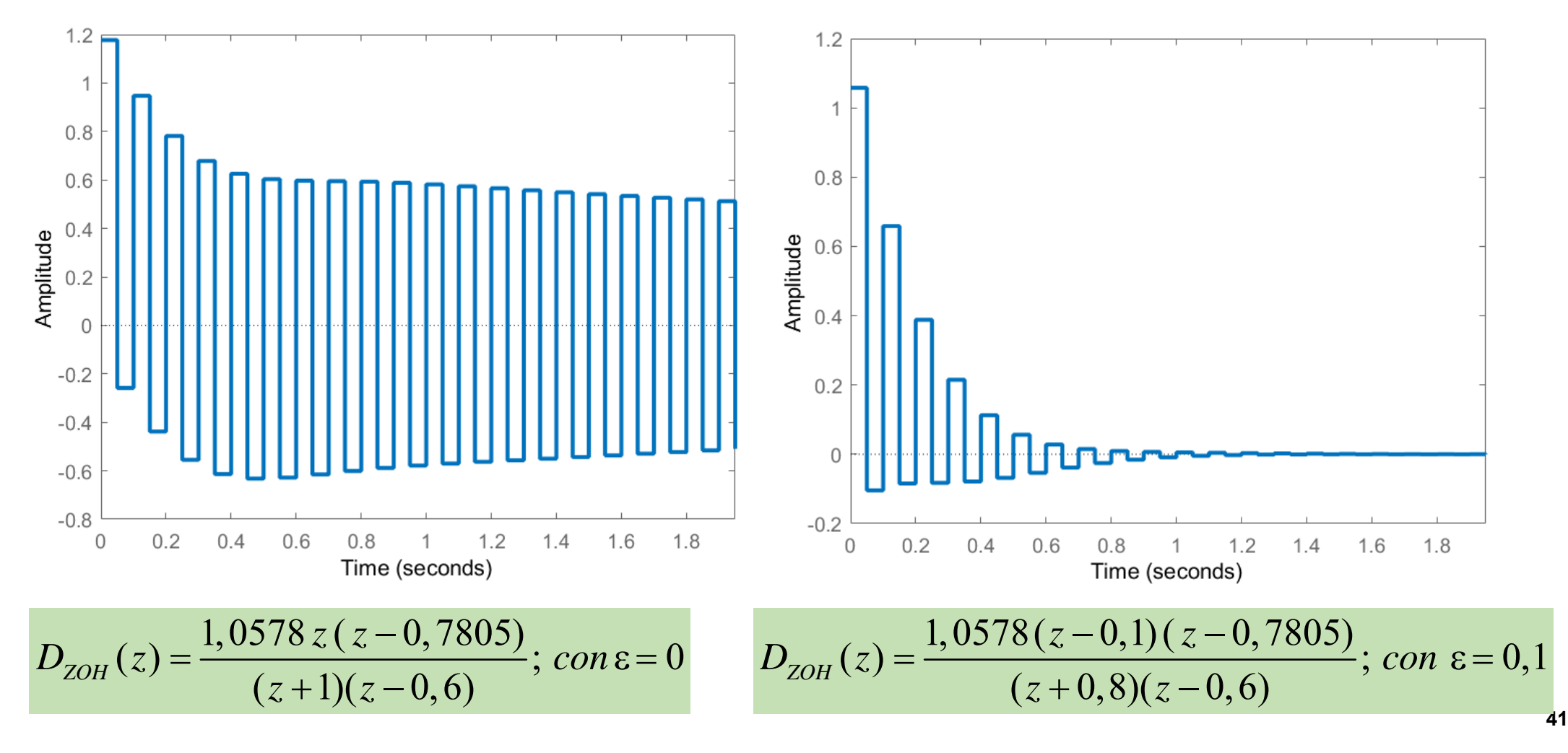

Acción de control y ecuación recursiva <sup>a</sup> diferencias finitas para su implementación:

$$
D_{ZOH}(z) = \frac{1,0578 z^2 - 0,8256 z}{z^2 + 0,4 z - 0,6}
$$
; con  $\varepsilon = 0$ 

$$
u(k) = k_1 u(k-2) - k_2 u(k-1) + k_3 e(k) - k_4 e(k-1)
$$

Con  $k_1 = 0,6$ ;  $k_2 = 0,4$ ;  $k_3 = 1,0578$   $y$   $k_4 = 0,8256$ 

$$
D_{ZOH}(z) = \frac{1,0578 z^2 - 0,9314 z + 0,08256}{z^2 + 0,2 z - 0,48};\;con\; \varepsilon = 0,1
$$

$$
u(k) = k_1 u(k-2) - k_2 u(k-1) + k_3 e(k) - k_4 e(k-1) + k_5 e(k-2)
$$

Con  $k_1 = 0,48$ ;  $k_2 = 0,2$ ;  $k_3 = 1,0578$ ;  $k_4 = 0,9314$  y  $k_5 = 0,08256$ 

Para la implementación digital, se realiza una simulación en PSIM utilizando la DLL. Ver la siguiente carpeta: "Ejemplo\_DLL\_comp\_adelanto\_CZOH\_2023"

### **Implementación del Algoritmo de Control**

La secuencia que debe seguir el programa dedicado a calcular la acción de control es la siguiente:

- $\Box$  Adquisición y digitalización de la señal a controlar (salida de la planta). Si la referencia es externa, también se debe adquirir y digitalizar.
- $\Box$ Cálculo del error haciendo la resta entre la referencia y la señal de salida de la planta.
- $\Box$ Cálculo de la acción de control a través de la ecuación recursiva del controlador y aplicación de la misma.

Por ejemplo:  $u(k)$  =  $u(k-1)$  +  $K$   $e(k)$  –  $aK$   $e(k-1)$   $\qquad$  Ecuación recursiva de un PI digital.

En la ecuación anterior, "*a"* y "*K"* son constantes obtenidas en el proceso de diseño del controlador.

- $\Box$  Actualización de la acción de control calculada, al registro de salida del procesador, según la estrategia configurada.
- $\Box$  Finalmente se actualizan los valores anteriores correspondientes a:
	- $u(k-1) \leftarrow u(k)$ Actualiza la acción de control anterior, cargándole el valor actual de la misma.
	- $e(k-1) \leftarrow e(k)$ Actualiza el error anterior, cargándole el valor actual del mismo.

### **Error en Estado Estacionario**

#### **Definición:**

El "Tipo" de un sistema continuo está dado por la cantidad de polos en el origen (*<sup>s</sup>* <sup>=</sup> 0) que posee su FT. Este concepto también se aplica <sup>a</sup> los sistemas discretos, considerando que para  $s = 0$  es  $z = e^{0T} = 1$ . Entonces para un sistema discreto representado por *Gla*(*z*), el tipo del sistema está dado por el número de polos en *<sup>z</sup>* <sup>=</sup> 1.

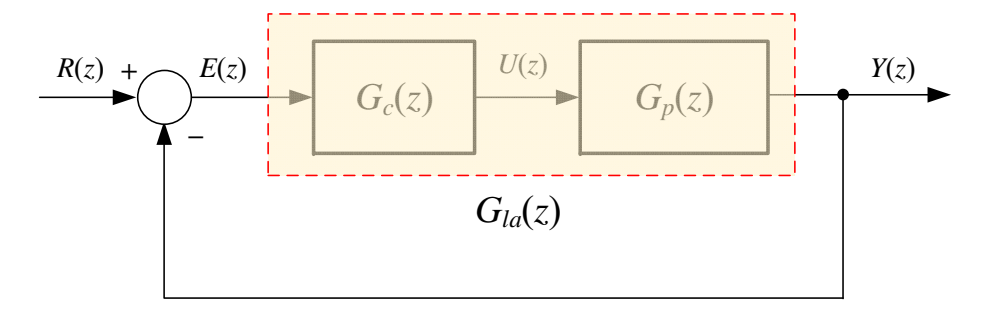

$$
s = 0 \to z = e^{0T} \implies G_{la}(z) = \frac{A(z)}{(z-1)^N B(z)} \quad \begin{cases} N = 0 \to \text{Sistema Tipo 0.} \\ N = 1 \to \text{Sistema Tipo 1.} \end{cases} \quad N = 2 \to \text{Sistema Tipo 2.}
$$

Como veremos <sup>a</sup> continuación, el "Tipo" de sistema define la precisión del mismo en régimen estacionario <sup>o</sup> permanente. Para el sistema de control indicado en la figura anterior se tiene que la FTLC y la FT del error están dadas por:

$$
G_{lcc}(z) = \frac{G_{la}(z)}{1 + G_{la}(z)} \qquad E(z) = [1 - G_{lcc}(z)]R(z) \Rightarrow E(z) = \frac{R(z)}{1 + G_{la}(z)}
$$

Aplicando el Teorema del Valor Final, se halla el error en estado estacionario del sistema:

$$
e^*_{ss} = \lim_{k \to \infty} e(k) = \lim_{z \to 1} \left[ (1 - z^{-1}) E(z) \right] = \lim_{z \to 1} \left[ \left( \frac{z - 1}{z} \right) \frac{R(z)}{1 + G_{la}(z)} \right]
$$
  
Error en Estado Estacionario

### **Error en Estado Estacionario**

**Error de Posición:**

La entrada es un escalón unitario

$$
r(k) = 1 \Rightarrow R(z) = \frac{z}{z-1}
$$
\n
$$
e_{ssp} = \lim_{z \to 1} \left[ \frac{(z-1)}{z} \frac{1}{1 + G_{la}(z)} \frac{z}{(z-1)} \right] \Rightarrow \qquad e_{ssp} = \frac{1}{1 + K_p} \qquad \frac{K_p}{K_p: \text{Cte. de error de posición}}
$$

**Error de Velocidad:** La entrada es una rampa unitaria

$$
r(k) = t(k) \Rightarrow R(z) = \frac{Tz}{(z-1)^2} \qquad e_{ssv} = \lim_{z \to 1} \left[ \frac{(z-1)}{z} \frac{1}{1 + G_{la}(z)} \frac{Tz}{(z-1)^2} \right] \Rightarrow \qquad \boxed{e_{ssv} = \frac{1}{K_v}} \qquad K_v = \frac{1}{T} \lim_{z \to 1} \left[ (z-1)G_{la}(z) \right]
$$
  

$$
K_v: \text{Cte. de error de velocidad}
$$

**Error de Aceleración:** La entrada es una parábola

$$
r(k) = \frac{1}{2}t^2(k) \Rightarrow R(z) = \frac{T^2 z(z+1)}{2(z-1)^3} \qquad e_{ssa} = \lim_{z \to 1} \left[ \frac{(z-1)}{z} \frac{1}{1 + G_{la}(z)} \frac{T^2 z(z+1)}{2(z-1)^3} \right] \Rightarrow \boxed{e_{ssa} = \frac{1}{K_a}}
$$

$$
K_a = \frac{1}{T^2} \lim_{z \to 1} \left[ (z-1)^2 G_{la}(z) \right]
$$
  
K\_a: Cte. de error de aceleración

**Constantes de Error:** Cuanto mayor es el valor de la constante, menor es el error correspondiente.

# **Error en Estado Estacionario**

### **Resumen:**

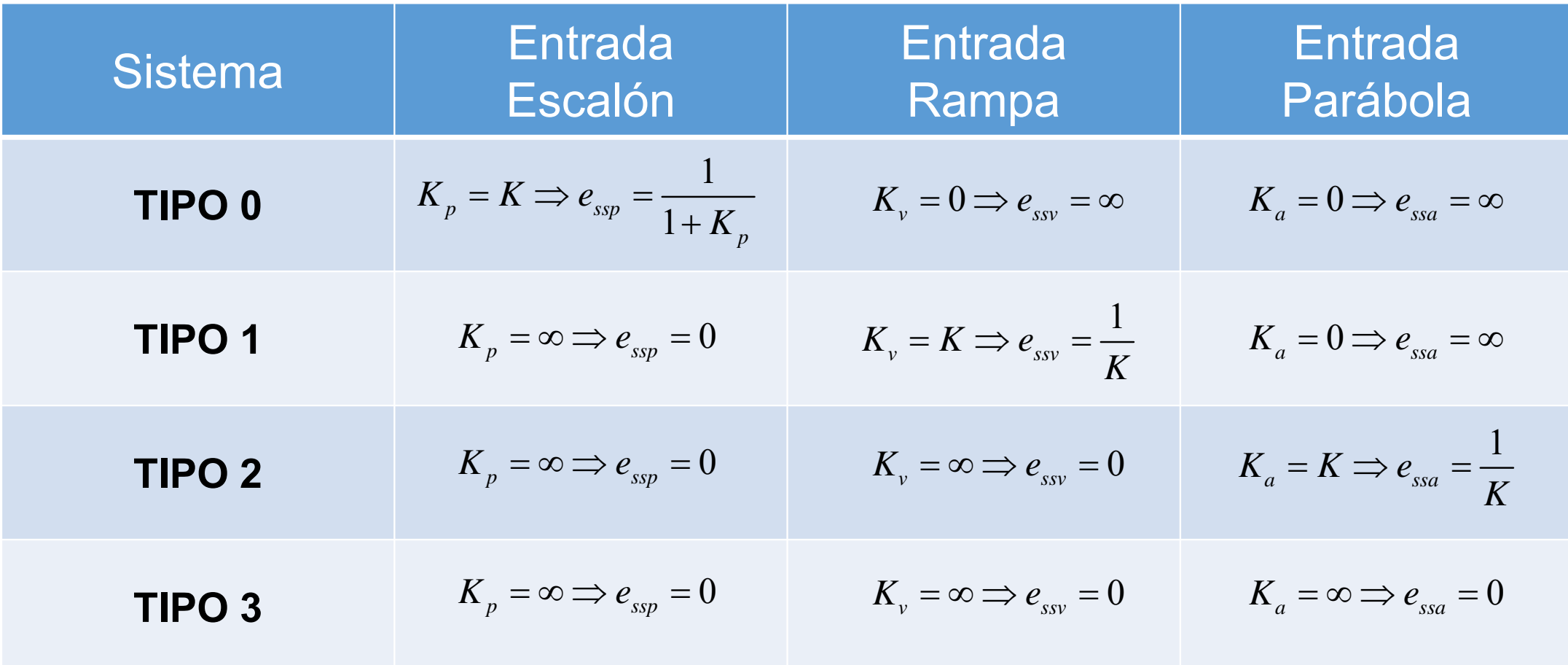

### **Bibliografía**

- $\Box$ **Linear System, Theory and Design, 3th ed., Chi-Tsong Chen** – Oxford Uni Press, 1999.
- $\Box$ **Controle por Computador de Sistemas Dinâmicos**, Elder M. Hemerly, Edgard Blucher Ltda., 2000.
- $\Box$  A. G. Yepes, F. D. Freijedo, J. Doval-Gandoy, Lo, x, O. pez, J. Malvar, C. Fernández, **"Effects of Discretization Methods on the Performance of Resonant Controllers,"** Power Electronics, IEEE Transactions on, vol. 25, pp. 1692-1712, 2010.
- $\Box$  D. N. Zmood and D. G. Holmes, **"Stationary frame current regulation of PWM inverters with zero steady-state error,"** Power Electronics, IEEE Transactions on, vol. 18, pp. 814-822, 2003.
- $\Box$  L. Poh Chiang, M. J. Newman, D. N. Zmood, and D. G. Holmes, **"A comparative analysis of multiloop voltage regulation strategies for single and three-phase UPS systems,"** Power Electronics, IEEE Transactions on, vol. 18, pp. 1176-1185, 2003.
- $\Box$  M. J. Newman and D. G. Holmes, **"Delta operator digital filters for high performance inverter applications,"** Power Electronics, IEEE Transactions on, vol. 18, pp. 447-454, 2003.
- $\Box$ Roberto Esteban Carballo. Curso De Posgrado: DSP Para El Control De Electrónica De Potencia. **Trabajo Final Implementación Digital De Compensadores Resonantes**. UNRC, julio 2014.